# INFO216: **Knowledge Graphs**

#### Andreas L. Opdahl <Andreas.Opdahl@uib.no>

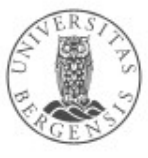

#### Session S9-10: Open Knowledge Graphs

- Themes:
	- semantic vocabularies *(S7-S8)*
	- semantic datasets *(S9-S10)*
		- Linked Open Data (LOD)
		- the LOD cloud
		- *Open Knowledge Graphs:* 
			- Wikidata, DBpedia, GeoNames...
			- and others
			- *...some of them have their own vocabularies*
		- Enterprise Knowledge Graphs (EKGs) (→ *S11)*

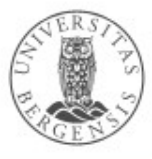

#### Readings

- Resources in the portal, including:
	- LOD cloud
	- Wikidata
	- DBpedia
	- GeoNames
	- WordNet
	- a few research papers

**Linked Open Data (LOD)**

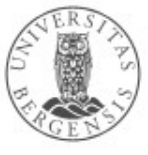

#### Places to start  $(\rightarrow$ S02)

- Open and semantic:
	- open semantic data sets: *http://lod-cloud.net*
	- vocabularies: *https://lov.linkeddata.es/dataset/lov/*
- Open data in general:
	- internationally: *http://datahub.io* or *http://ckan.org*
	- Norge: *http://data.norge.no*
	- EU: *https://open-data.europa.eu*
	- UK: *http://data.gov.uk*
	- USA: *http://data.gov*

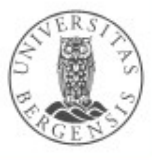

#### Linked Open Data (LOD,  $\rightarrow$  S4)

- 3-4 basic principles (Berners-Lee 2006):
- 1. URIs (Uniform Resource Identifier) *identify resources*
	- http://dbpedia.org/resource/Bergen
- 2. URIs *answer to HTTP requests* (*dereferencing*)
	- for example *SPARQL queries, Turtle files,* …
- 3. Returns *information about the resource* on standard format, e.g.,
	- *RDF-XML, Turtle, N3, JSON-LD (JSON, XML, CSV, TSV, HTML)*
- 4. The information contains URI-s that *identify related resources*

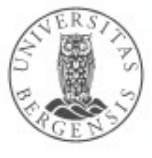

#### Best Practices for Data Provisioning

- Recommended directly by W3C
	- or emerged within the LOD community:
	- *1.Provide dereferencable URIs*
	- *2.Set RDF links pointing at other data sources*
	- *3.Use terms from widely deployed vocabularies*
	- *4.Make proprietary vocabulary terms dereferencable*
	- *5.Map proprietary vocabulary terms to other vocabularies*
	- *6.Provide provenance metadata (e.g., PROV)*
	- *7.Provide licensing metadata (e.g., CC)*
	- *8.Provide dataset-level metadata (e.g., VANN, VS)*
	- *9.Refer to additional access methods (e.g., SPARQL)*

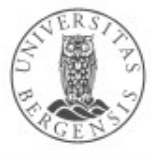

## The LOD cloud  $(\rightarrow$  S02, S04)

- *http://www.lod-cloud.net/*
	- started in 2007
		- exponential-like growth for a few years
		- still growing, but more slowly now
	- statistics at www.lod-cloud/net/state
		- ca 1250 data sources (May 2020)
	- based on data from DataHub (+ some crawling)
		- datahub.io or ckan.org
		- an open data portal
		- not necessarily semantic
	- ...also based on LOD crawling

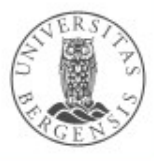

#### The LOD cloud (2007-05)

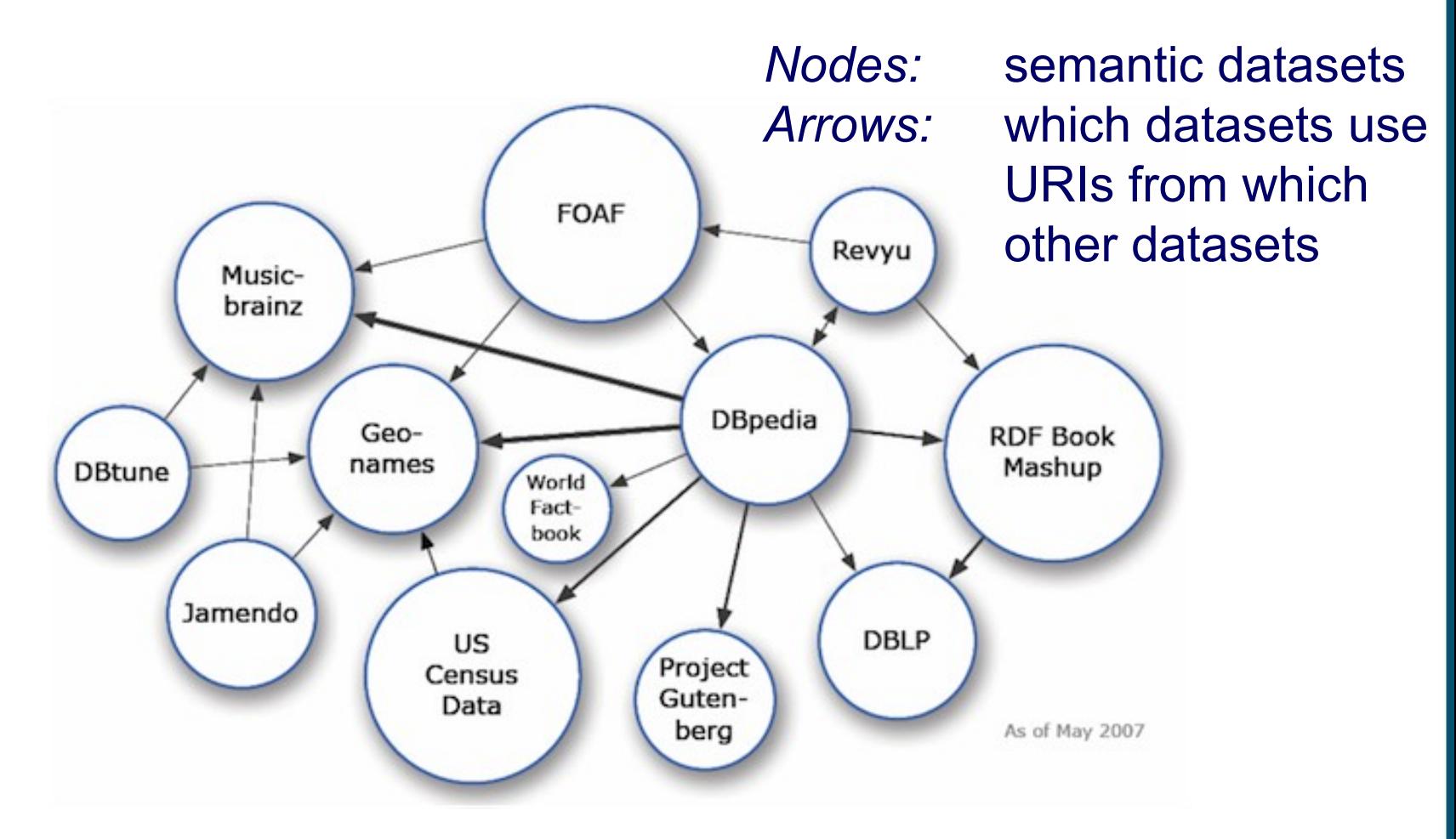

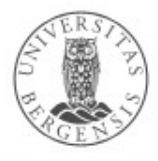

#### The LOD cloud (2007-10)

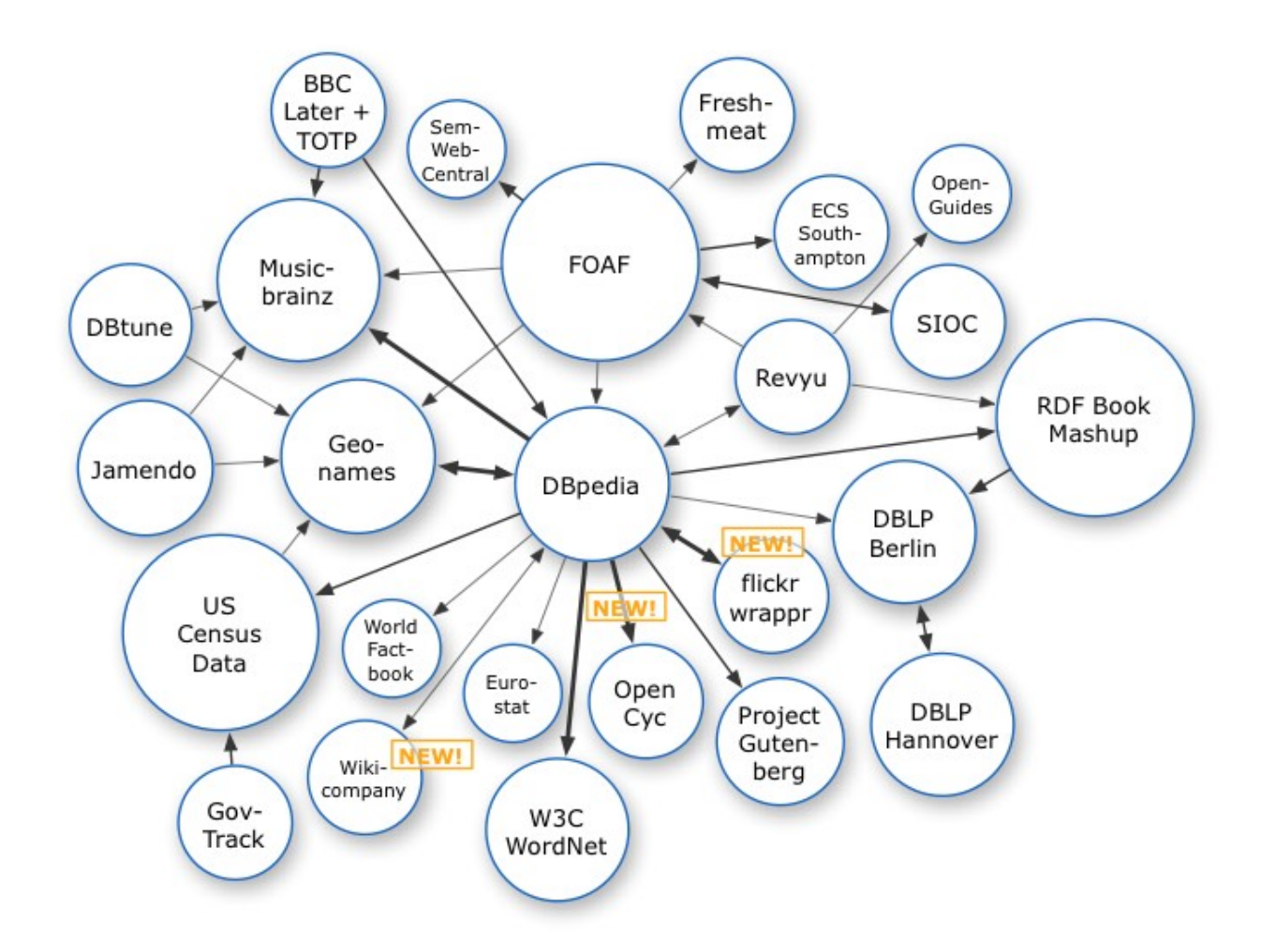

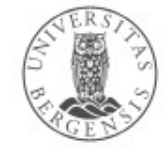

## The LOD cloud (2007-11)

 $\cdot$ 

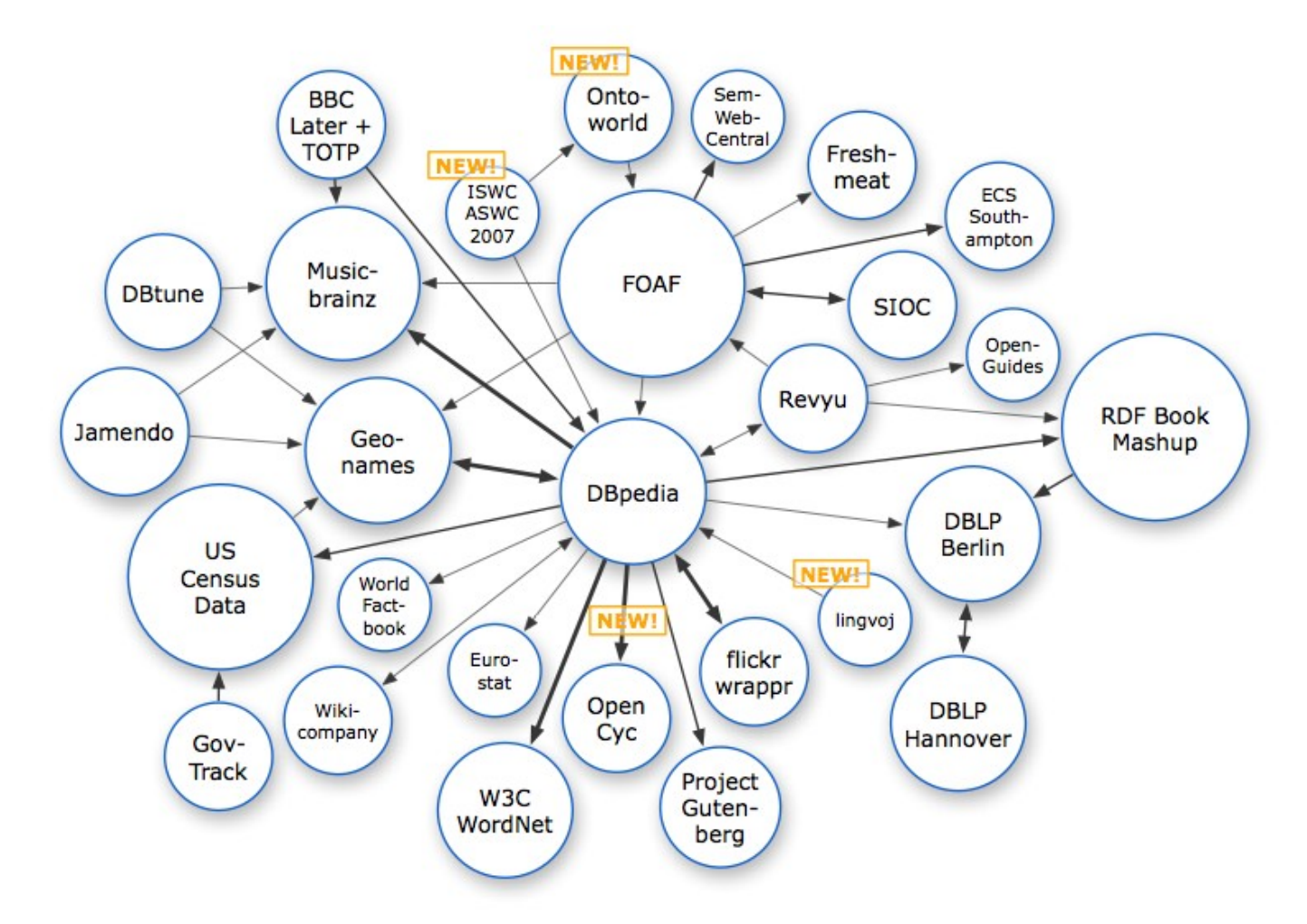

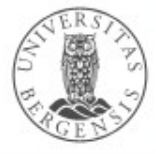

#### The LOD cloud (2008-02)

 $\cdot$ 

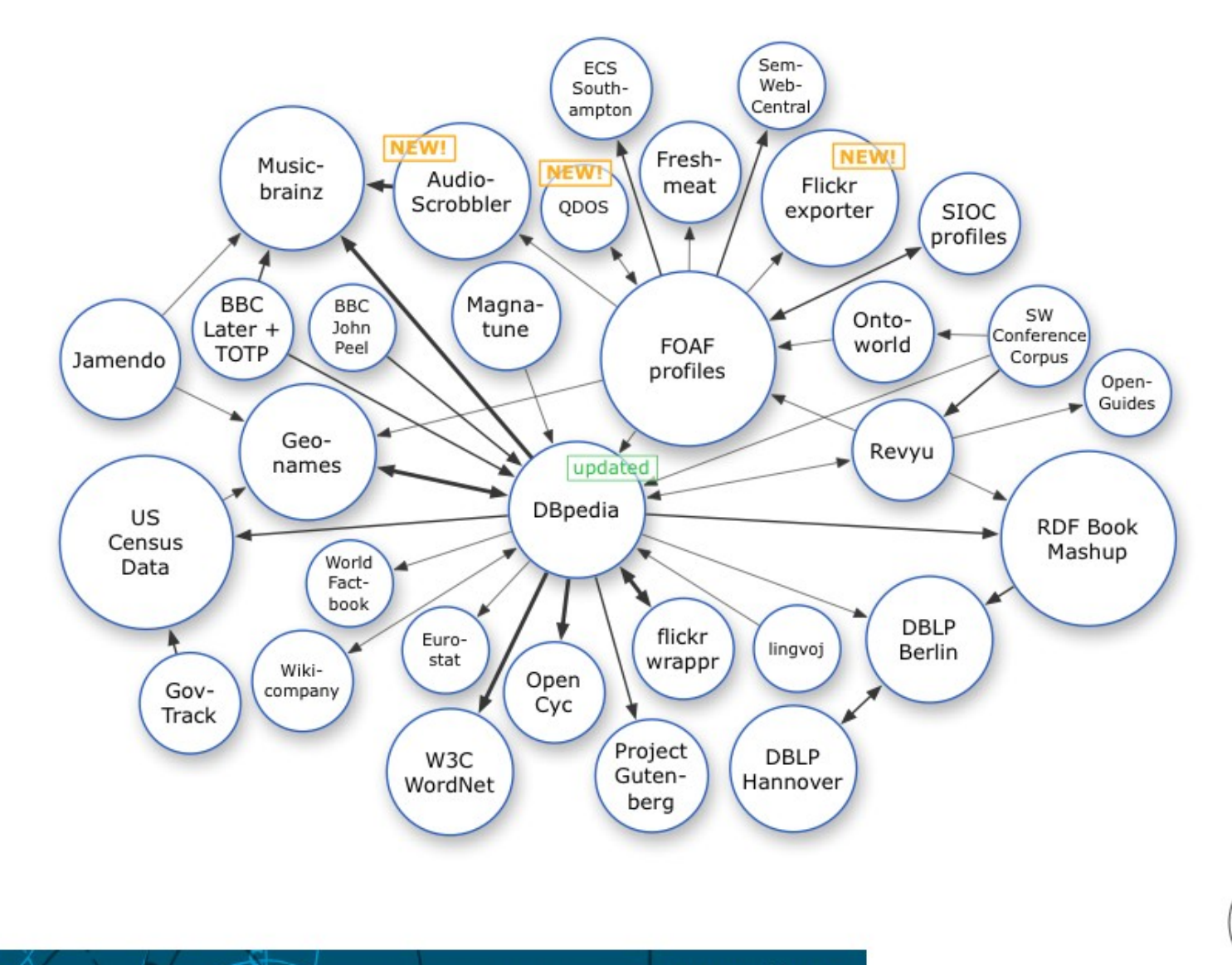

#### The LOD cloud (2008-03)

 $\cdot$ 

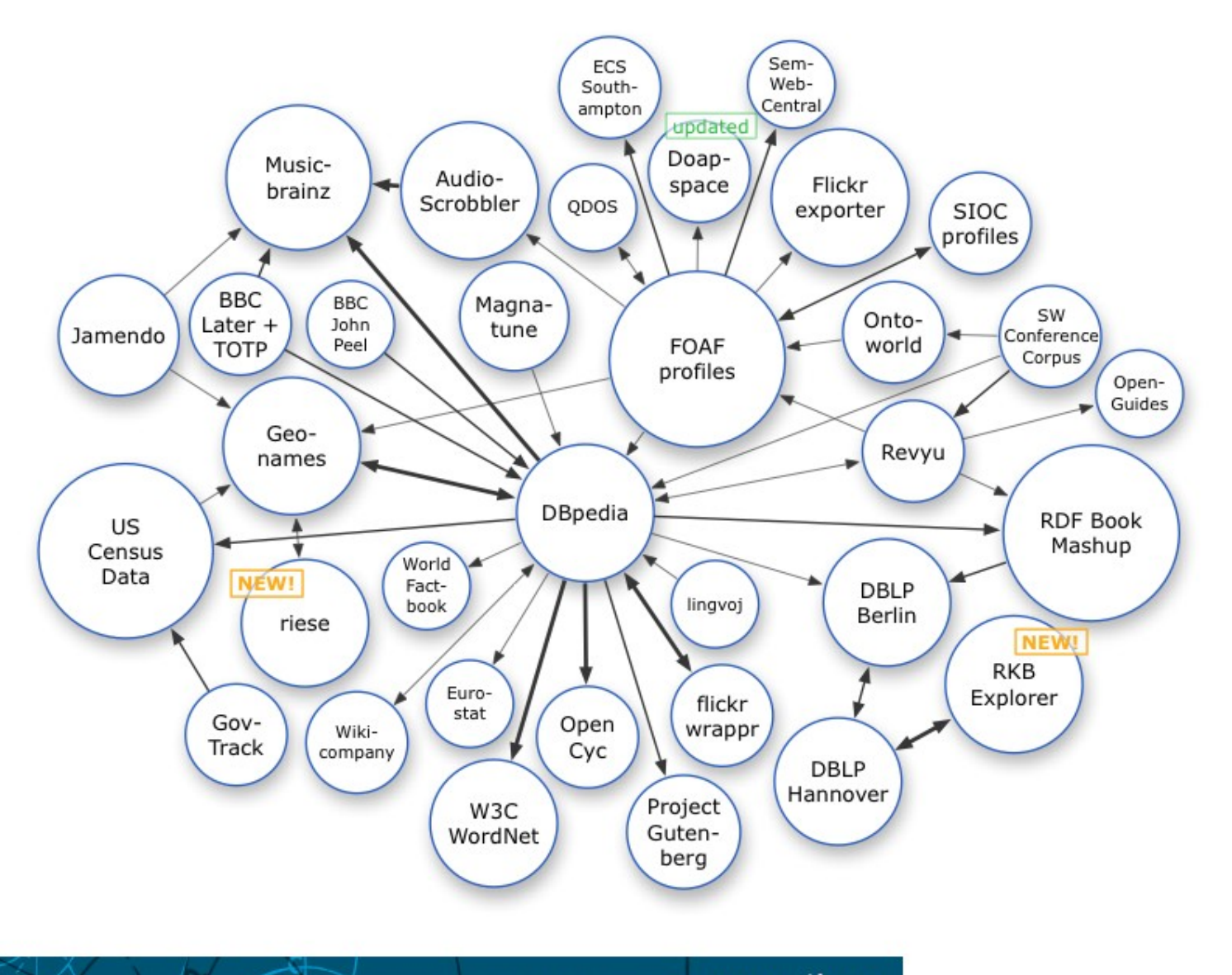

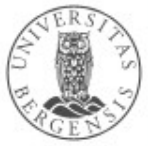

#### The LOD cloud (2008-09)

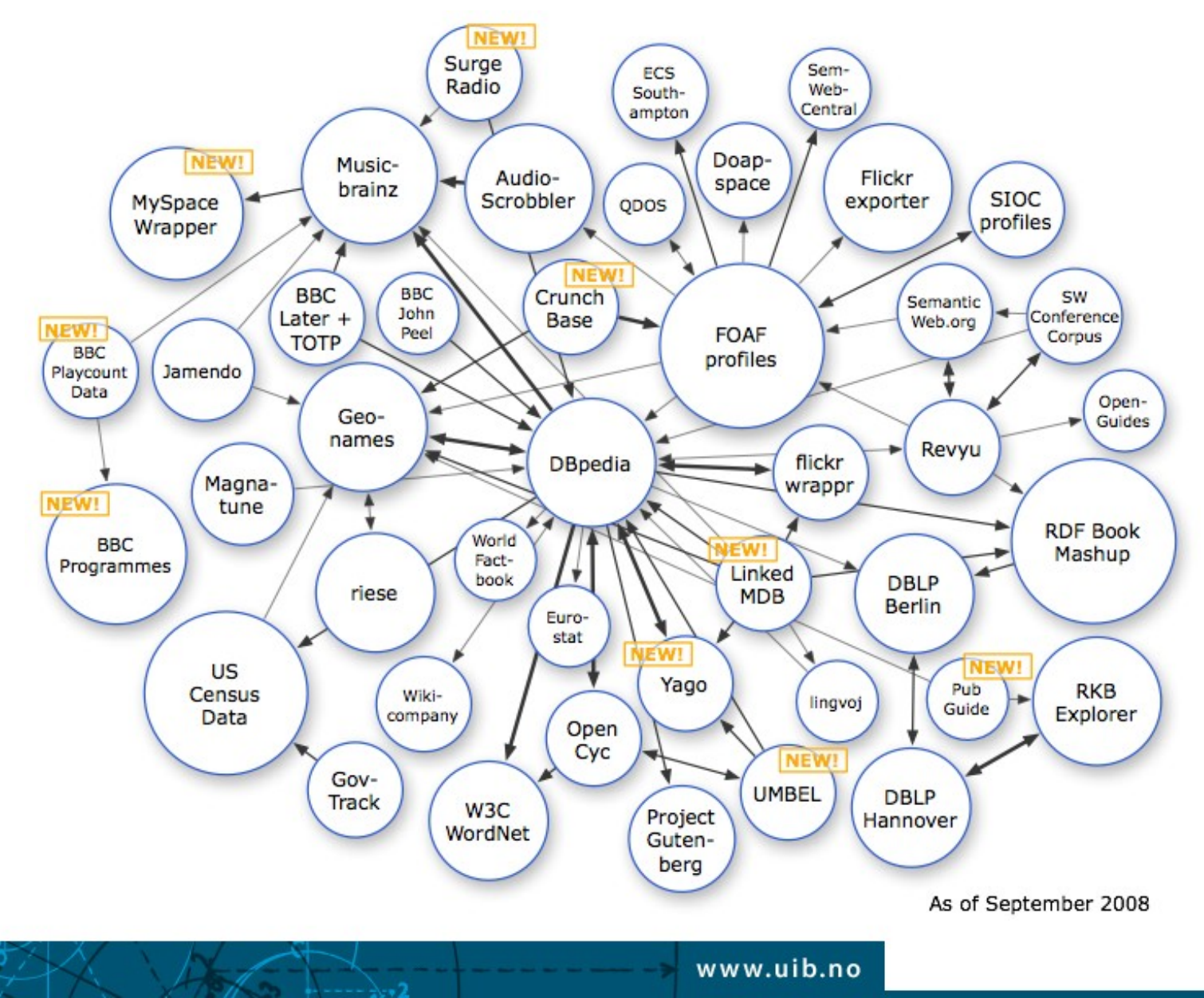

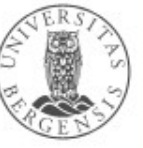

### The LOD cloud (2009-03)

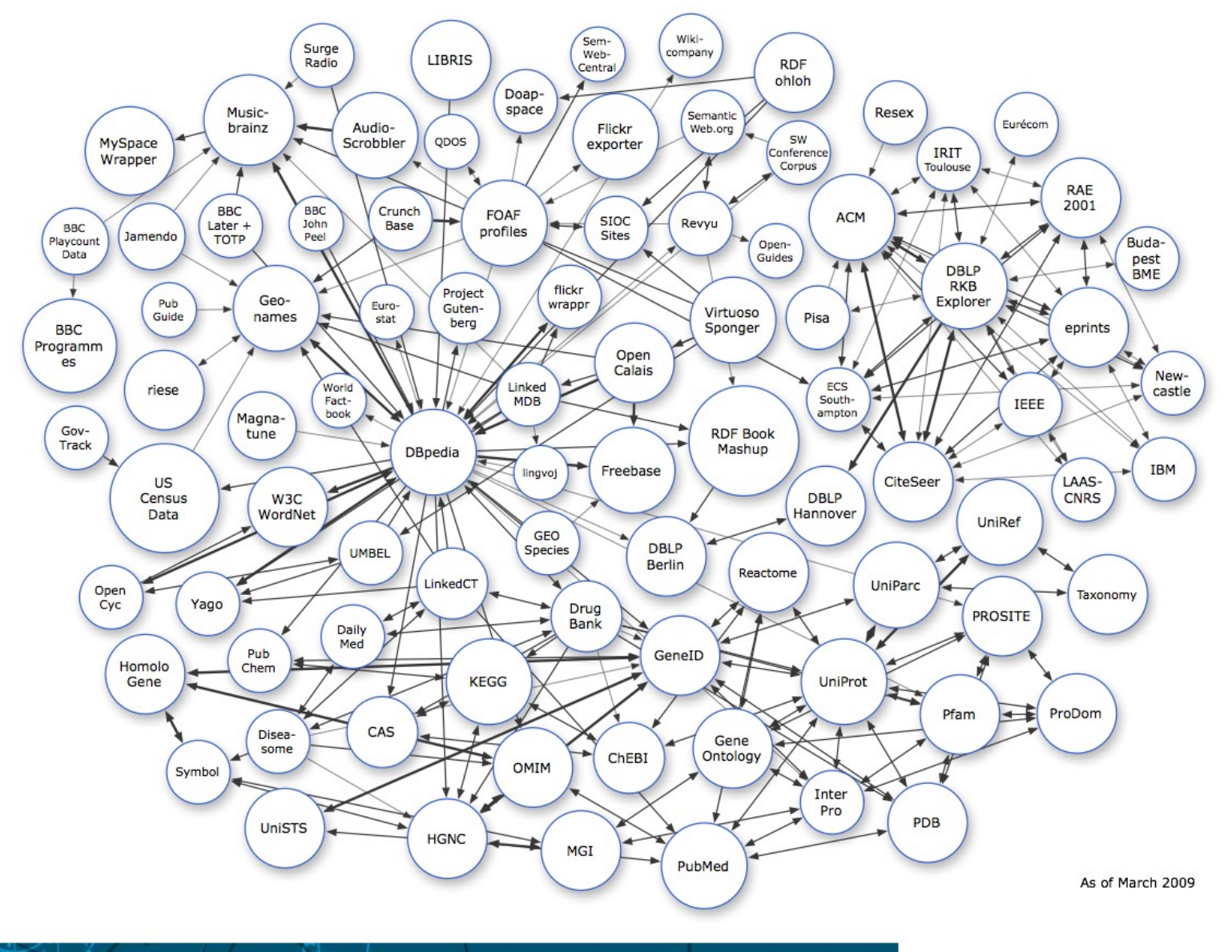

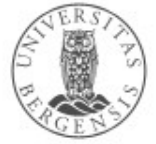

#### The LOD cloud (2009-07)

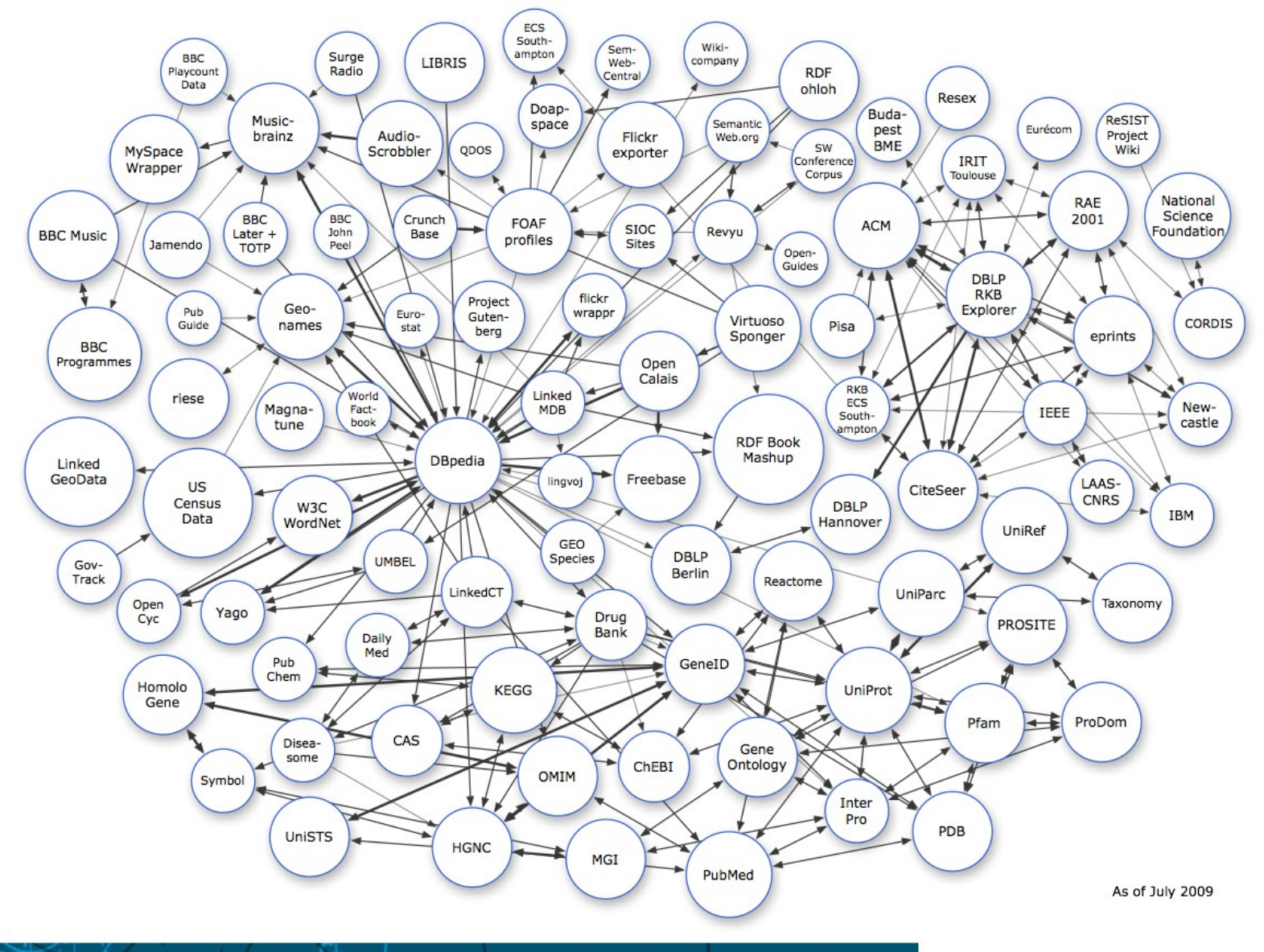

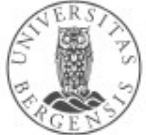

#### The LOD cloud (2010-09)

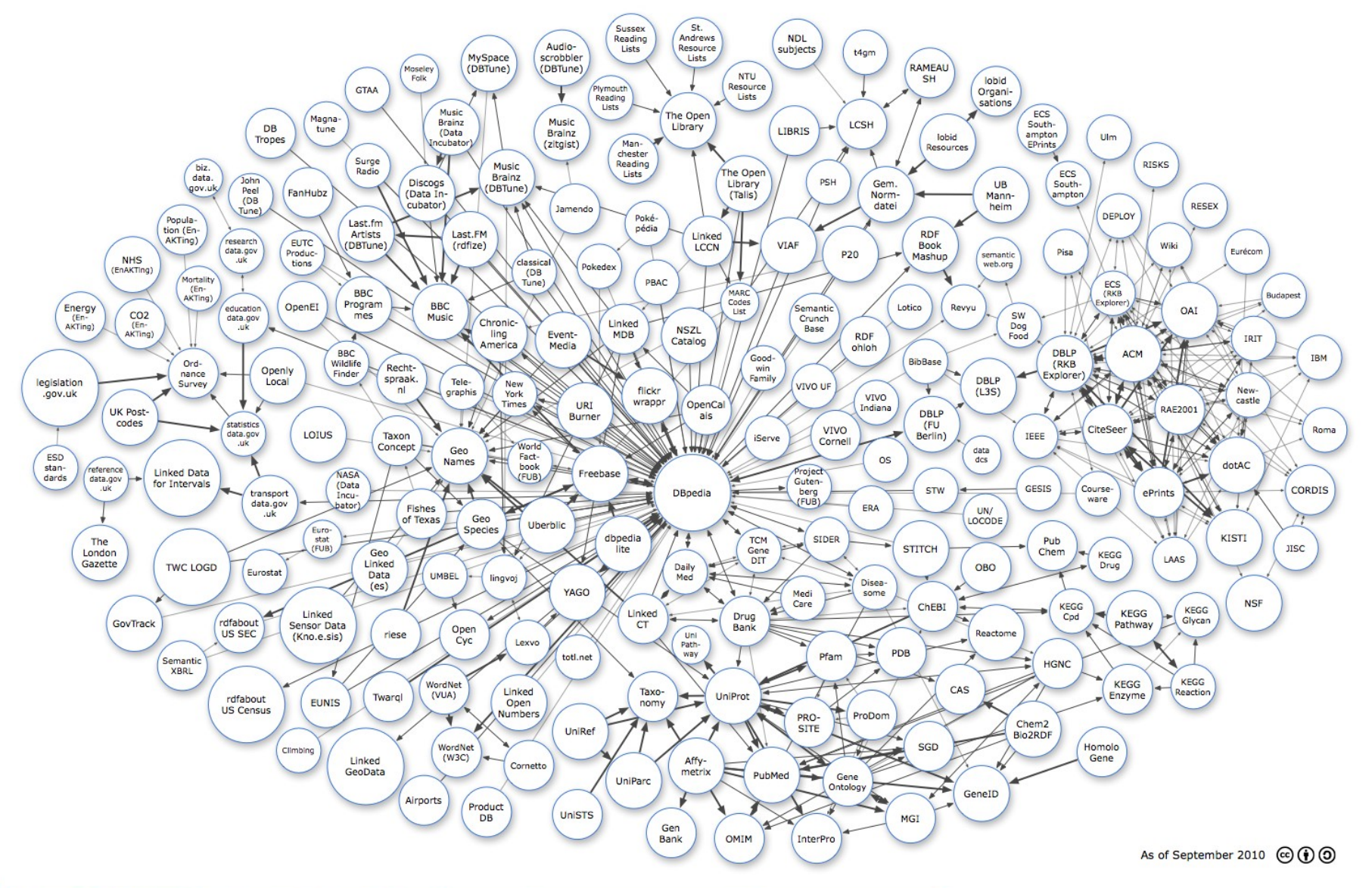

#### The LOD cloud (2011-09)

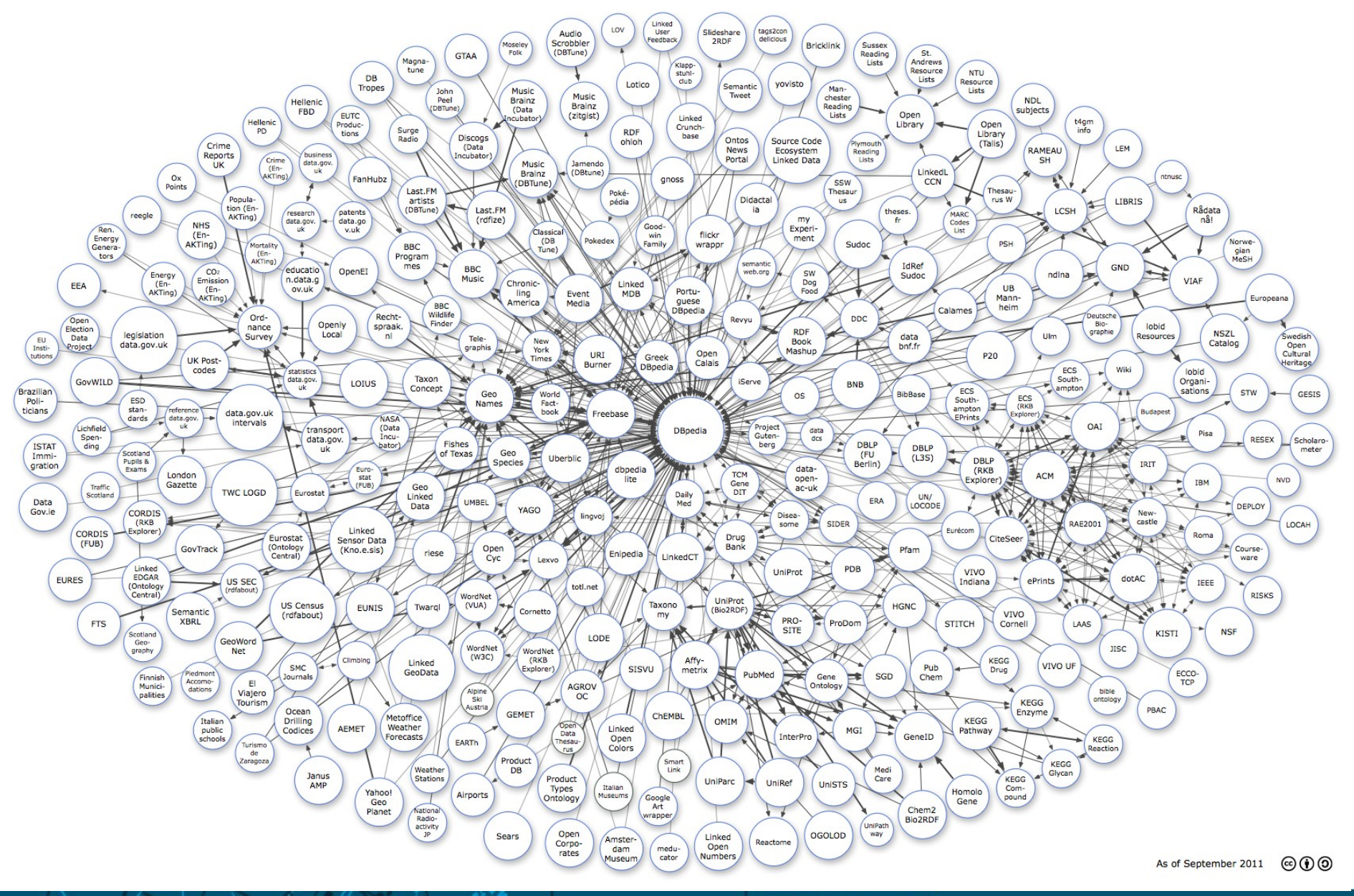

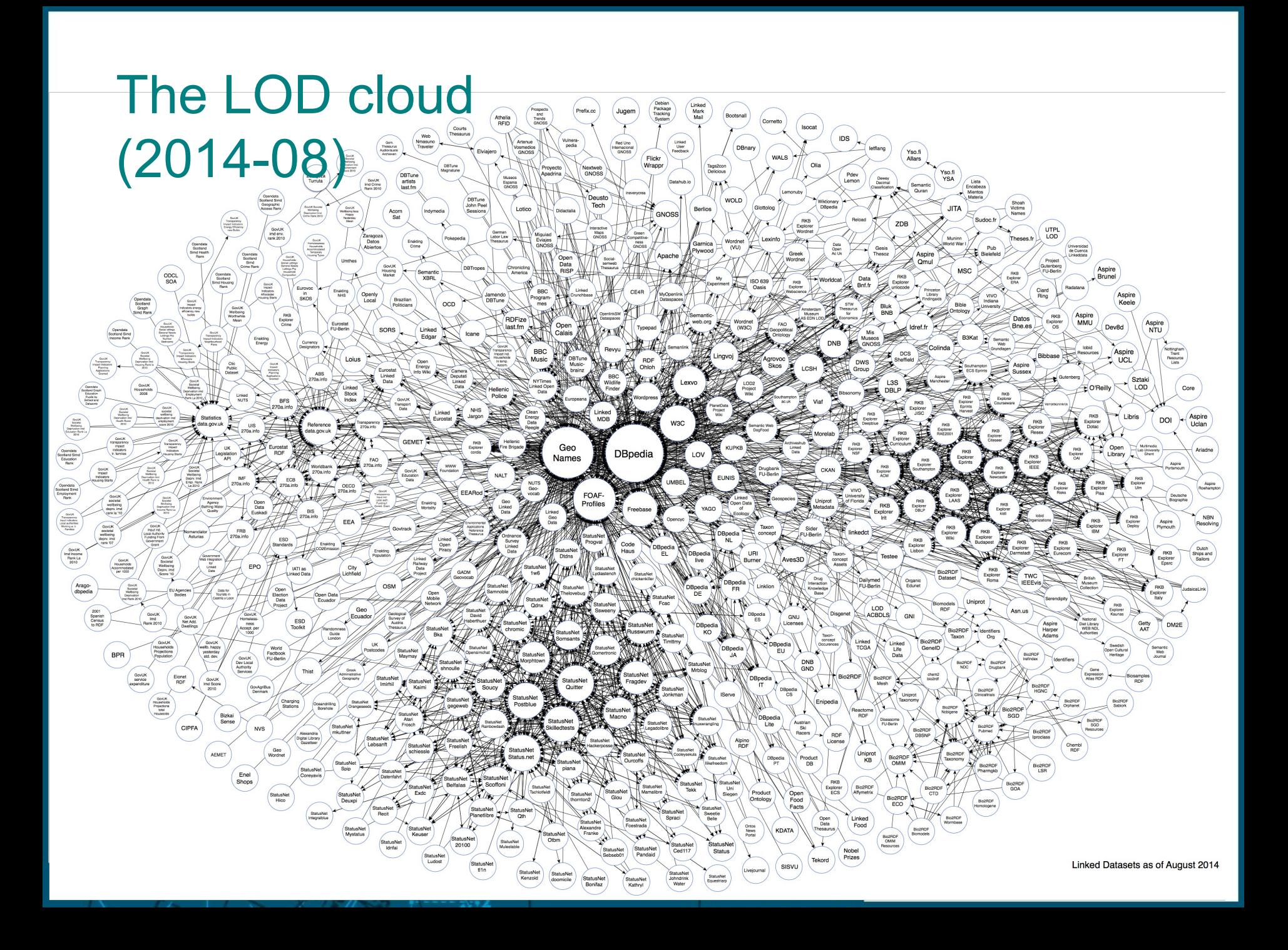

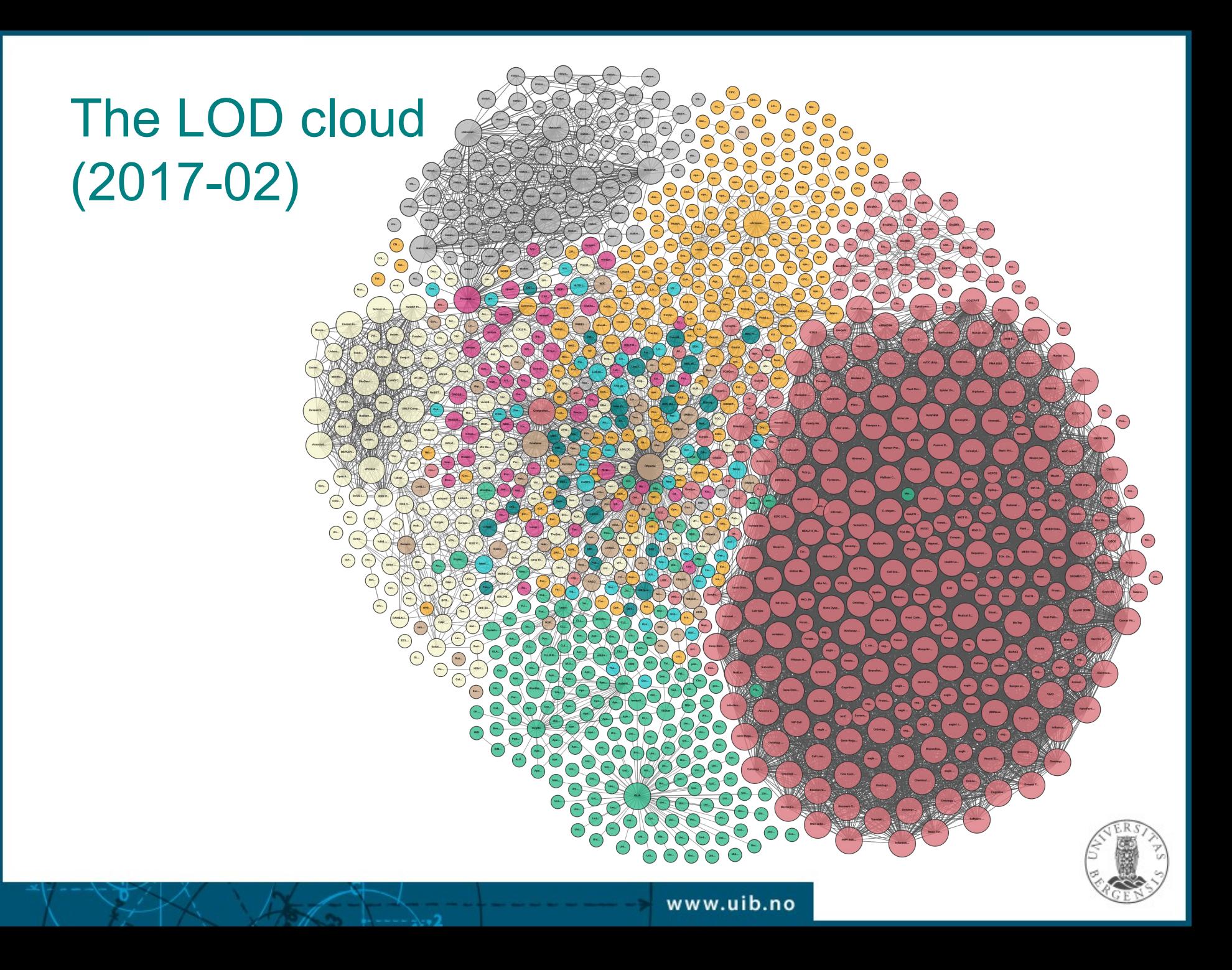

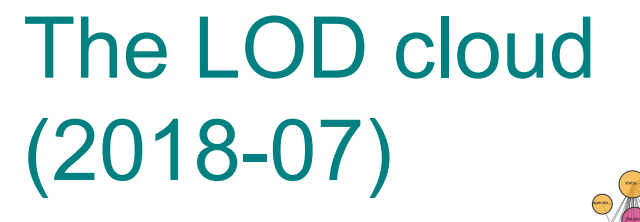

The "Gigantic

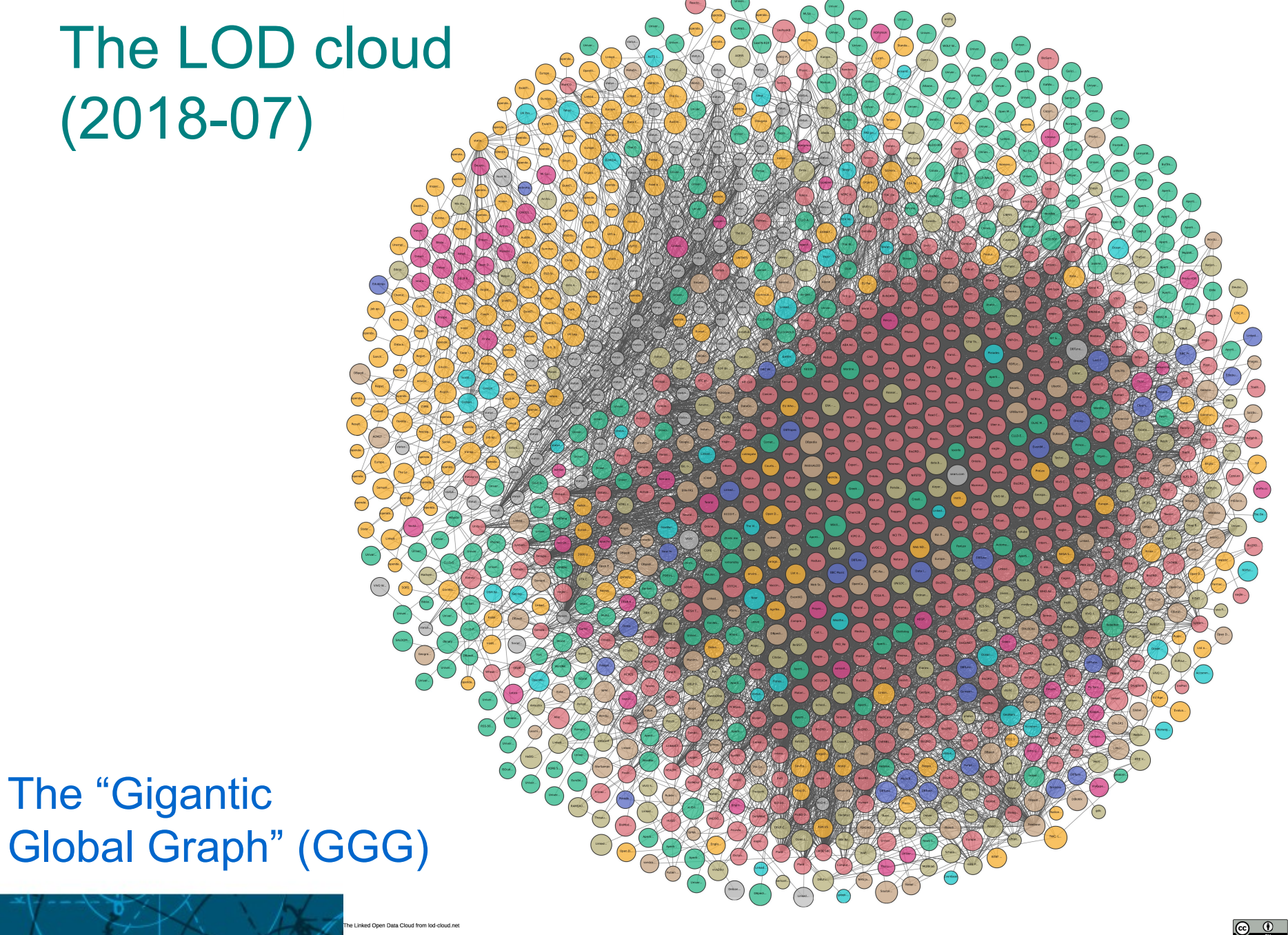

#### Legend

**Cross Domain** 

Geography

Government

**Life Sciences** 

Linguistics

Media

**Publications** 

Social Networking

**User Generated** 

#### Domains:

- general
- geography
- government
- · life sciences
- **linguistics**
- media
- publications
- social networking
- user generated
- *A "lumpy cloud"*

Diagram: John P. McCrae for the Insight Centre for Data Analytics

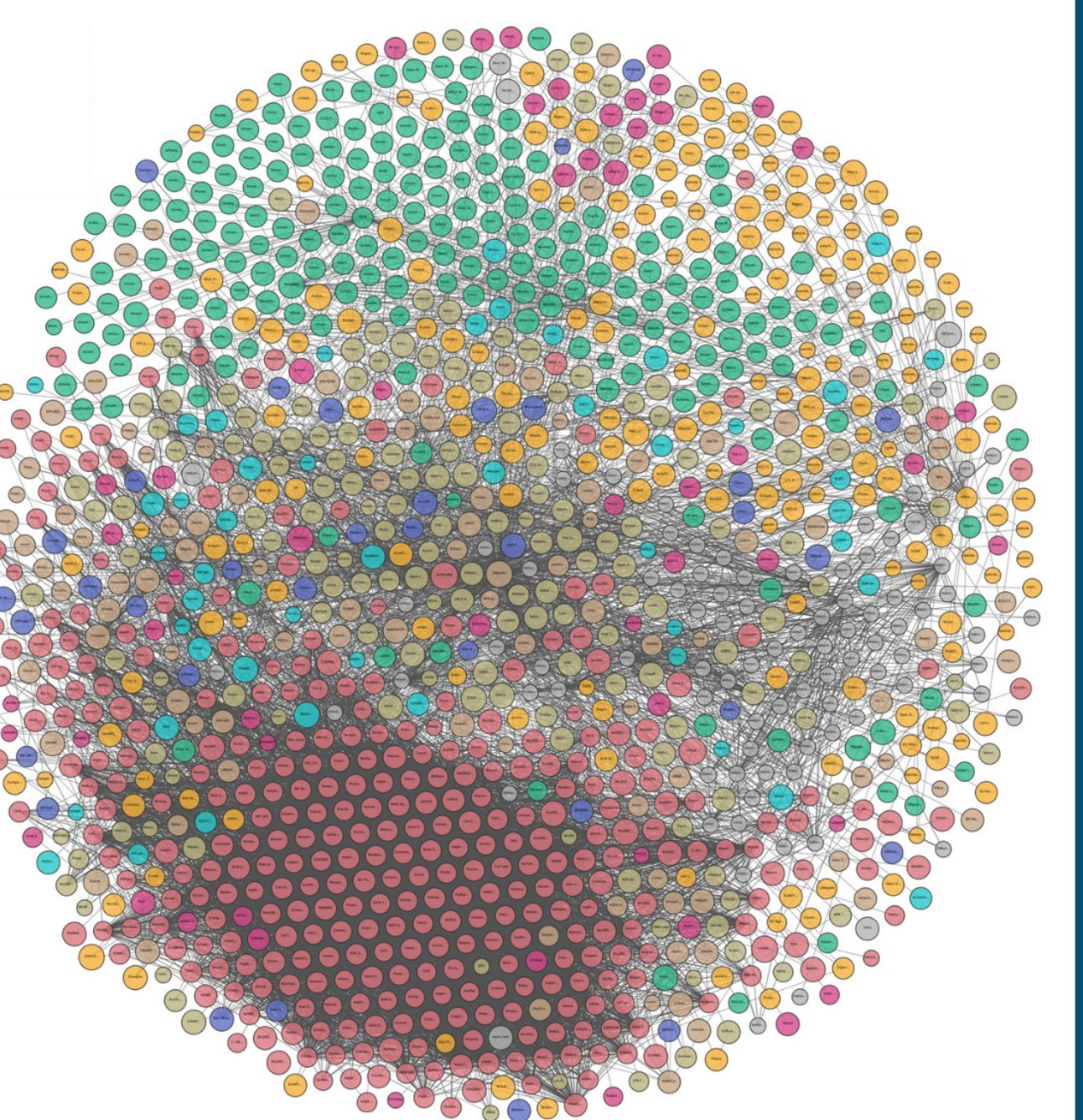

#### **Challenges**

- Semantic technologies and the Web of Data and LOD has an enormous potential
	- Enterprise Knowledge Graphs are maturing
		- Google, Amazon, BBC, Reuters...
		- industry: biodata, publishing, music/media...
		- government: clean energy, libraries…
		- *"lumps" in the LOD cloud form domain-specific and more tightly-knit subnetworks around EKGs*
	- Open Knowledge Graphs not used to full potential
		- *maintenance:* individuals versus organisations
		- *abstraction:* general versus domain data
		- *trust:* open versus closed networks

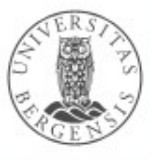

# **Open Knowledge Graphs**

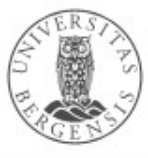

#### Wikidata  $(\rightarrow$  S04)

- *A free and open knowledge base that can be read and edited by both humans and machines*
	- a Wikimedia project, crowdsourced, multi-lingual
	- *a Wikipedia for structured, secondary data*
	- verifiability, link to sources, perspectives
	- central storage for the structured data of its Wikimedia sister projects (Wikipedia etc.)
	- supports many other sites and services
	- free license (CC0), standard formats, interlinked
- Wikidata entities:
	- > 80M items (things)

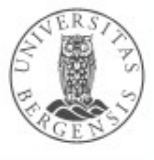

#### Wikidata access

- Available through
	- the WikiMedia API
	- HTTP: http://www.wikidata.org/entity/Q42
	- RDF: http://www.wikidata.org/entity/Q42.ttl
	- SPARQL endpoint: http://query.wikidata.org
		- Wikidata Query Service (WDQS)
	- for download (JSON, RDF, XML)
- Also as Linked Data Fragments: – https://query.wikidata.org/bigdata/ldf
- DBpedia also offers Wikidata compatible dumps

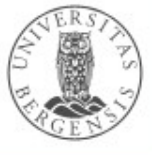

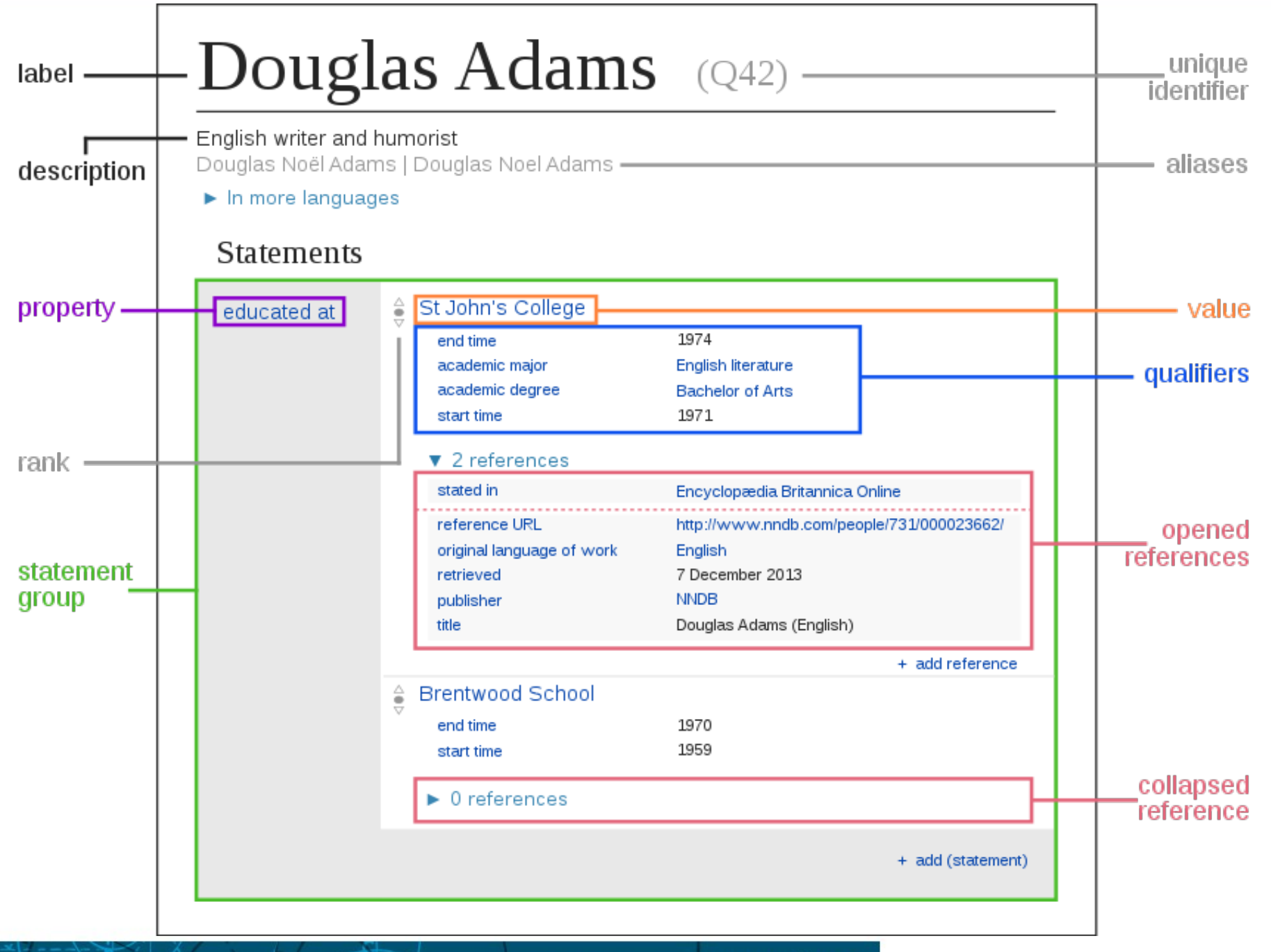

Wikidata item structure / central concepts

#### Wikidata item structure

- Items:
	- item identifier (Q*nn*)
	- fingerprint:
		- multilingual label, description, aliases
	- statements, each:
		- claim: a property-value pair
		- qualifiers: additional property-value pairs *about the claim*
	- references (one or more property-value pairs)
	- rank
- Site links
- *Similar structure for properties!*

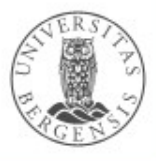

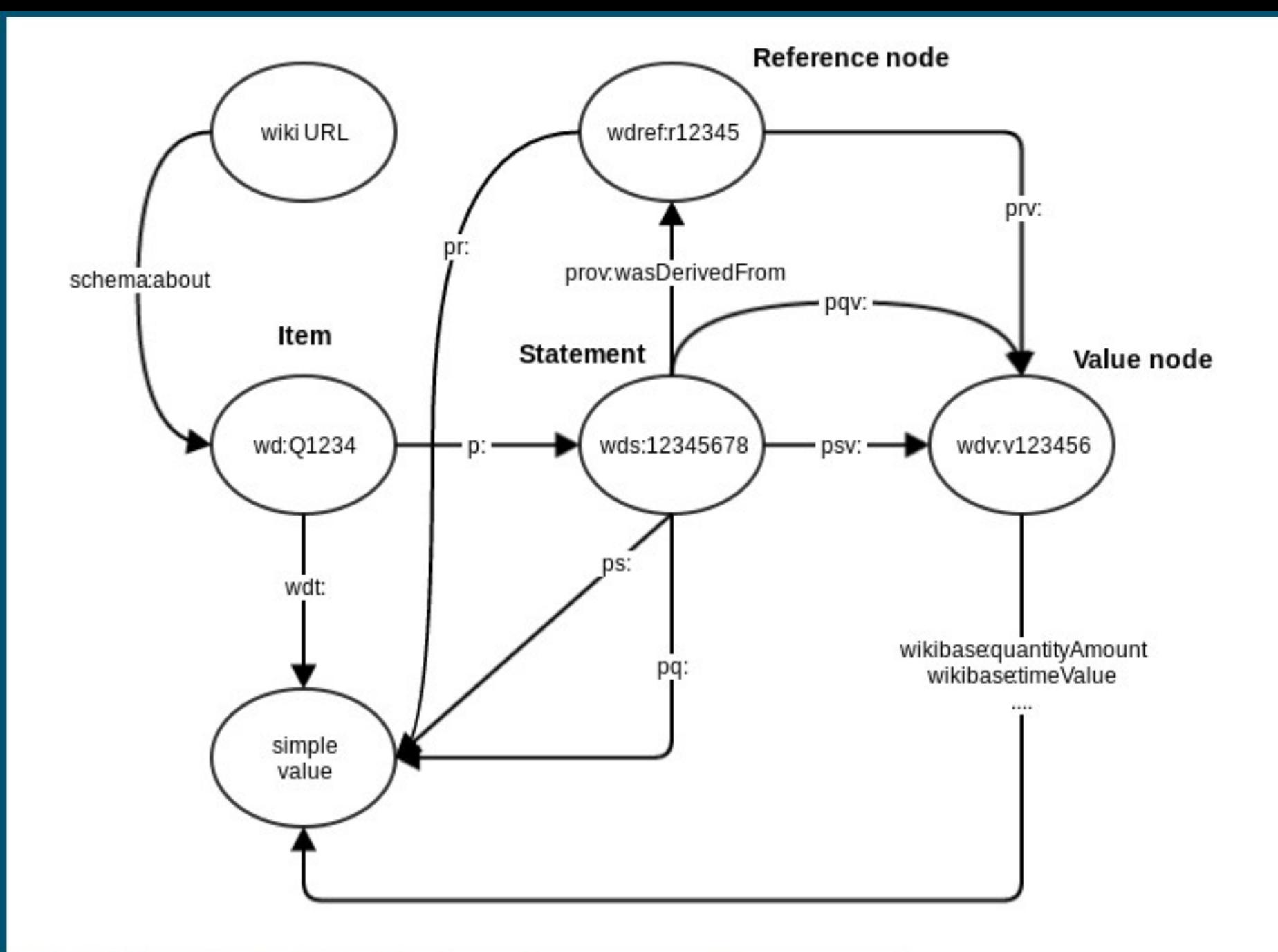

 $\cdot$ 

Wikidata RDF mapping

PREFIX wikibase: <http://wikiba.se/ontology#> PREFIX wd: <http://www.wikidata.org/entity/> PREFIX wdt: <http://www.wikidata.org/prop/direct/>

www.uib.no

#defaultView:BubbleChart

}

SELECT ?cLabel ?p WHERE { ?c wdt:P31 wd:Q6256 . ?c wdt:P30 wd:Q46 . ?c wdt:P1082 ?p . SERVICE wikibase:label { bd:serviceParam wikibase:language "en" . }

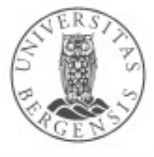

## Wikidata Query Service (WDQS)

- SPARQL wrapper for Wikidata (http://query.wikidata.org)
	- based on BlazeGraph, OpenRDF/RDF4J
	- built-in prefixes
	- generate query URIs
	- various entity/ontology explorers, e.g.,
		- SQID (https://tools.wmflabs.org/sqid/#/)
	- GraphBuilder
	- built-in visualisations
	- built-in SERVICEs (wikibase:label)
- Also:
	- Linked Data Fragments (https://query.wikidata.org/bigdata/ldf)

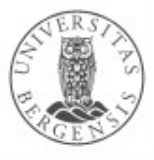

#### WDQS visualisations

- Use a comment: #defaultView:viewName
- Supported viewNames:
	- Table default view, displays the results as a table
	- Map displays coordinate points if present
	- ImageGrid displays result images as a grid
	- BubbleChart displays numbers as bubble chart
	- TreeMap displays hierarchical tree map for numbers
	- Timeline displays timeline for results having dates
	- Dimensions displays rows as lines between points
	- Graph displays result as a connected graph
- (More limited) server-side alternative to Sgvizler

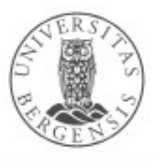

#### **DBpedia**

- Extracting structured information from Wikipedia
	- a crowd-sourced community effort
	- making this information available on the Web of Data
- Central source of individual URIs:
	- http://dbpedia.org/resource/<Res>
- Available as:
	- RDF files, SPARQL endpoint (http://dbpedia.org/sparql)
	- HTML pages (http://dbpedia.org/page/<Res>)
	- faceted RDF browsing, powered by Virtuoso OpenLink
	- live SPARQL endpoint (<http://live.dbpedia.org/sparql>)
	- entity resolver service (<http://demo.dbpedia-spotlight.org/>)
	- lexicalizations dataset (maps names to DBpedia URIs)

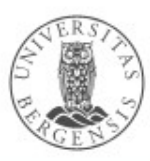

#### DBpedia: old extraction

- Since January 2007:
	- first only in English
	- the 15 largest languages (since 3.7)
	- around 125 languages (since 3.8)
	- Wikipedia's *infoboxes* are central
	- ...also some full-text extraction and NL parsing
	- triple version + quad version with *provenance*

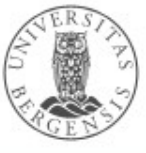

#### DBpedia: raw and mapped extraction

- Wikipedia's *infoboxes* are central
	- raw transformation from *infoboxes* to triples:
		- language-specific property names
		- infobox templates may be badly defined and used
		- inconsistent properties
		- no literal types, units
	- manual mapping (by scripts) from *infoboxes* to triples:
		- generates standardised properties → the DBpedia *ontology*
		- fixes many infobox problems
		- increasingly specific
		- wiki for creating mappings: *mappings.dbpedia.org*

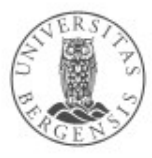

#### DBpedia: ontology and identities

- URIs derived from Wikipedia, e.g.:
	- *http://en.wikipedia.org/wiki/Bergen →*
	- *http://dbpedia.org/resource/Bergen*
	- English, canonical, dereferencable *URIs*
	- localised/national:
		- *http://no.dbpedia.org/resource/Bergen*
		- not always dereferencable URI*s*

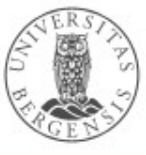
### Canonical and localised resources

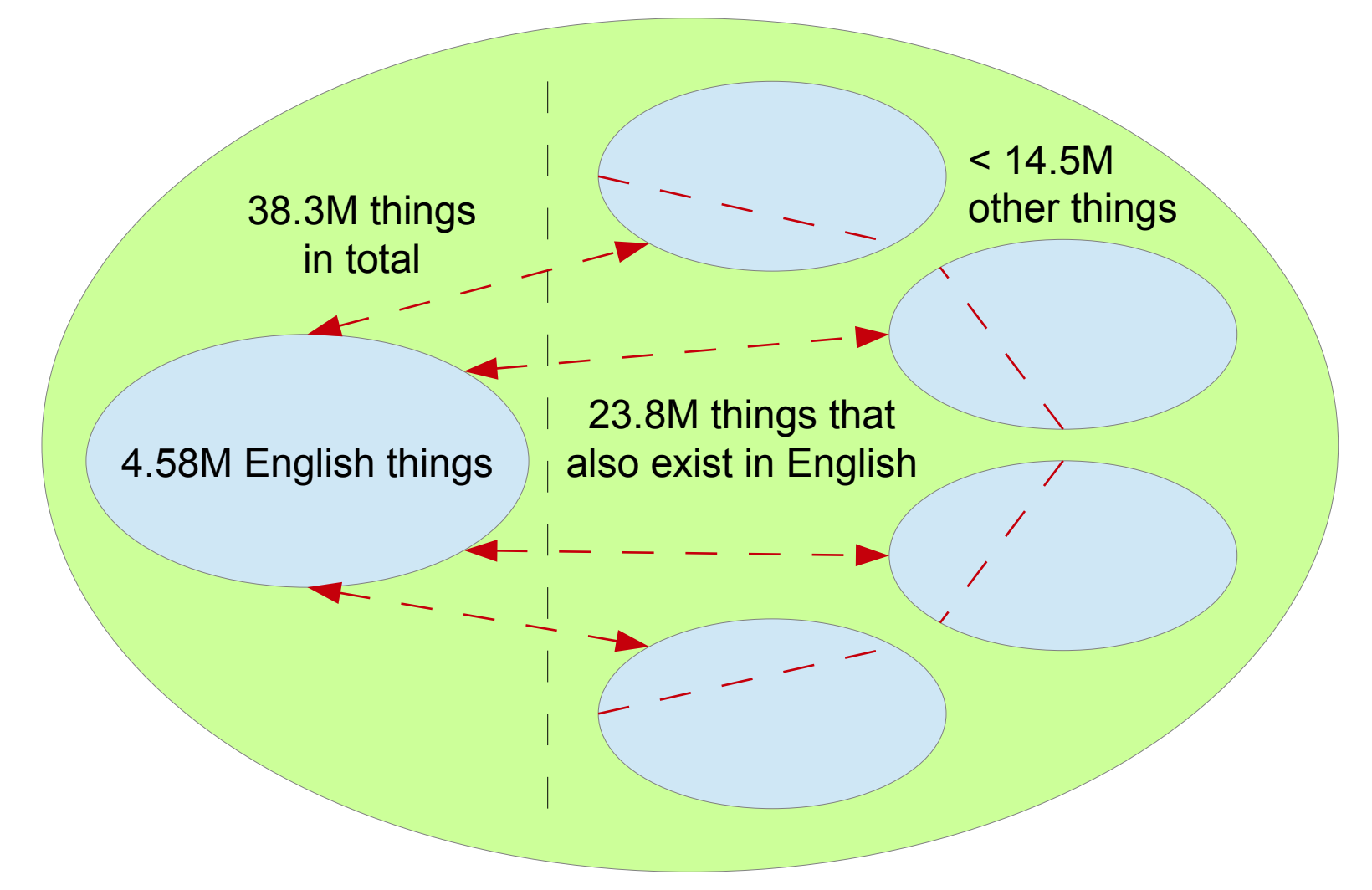

*(Example numbers from 2015-10.)*

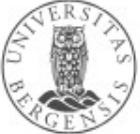

### DBpedia: some name spaces

- http://dbpedia.org/ language-independent base, URIs
- http://nn.dbpedia.org/ language-specific base, URIs – approx.125 languages, not all dereferencable
- http://dbpedia.org/resource/ resources (individuals)
- http://dbpedia.org/property/ *raw* infobox properties
- http://dbpedia.org/ontology/ *mapped* infobox properties and types
- http://dbpedia.org/reference/ external references
- foaf:homepage external identifier reference
- owl:sameAs interlinking, e.g, across languages
- rdf:type three classification schemes

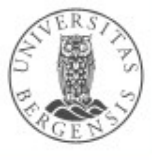

### DBpedia: new extraction

- Since 2020:
	- monthly extraction in four groups
	- generic
		- generic parsers, language-specific RDF properties
	- mappings
		- editable ontology mappings: mappings.dbpedia.org
	- text
		- abstract and article full-text extraction
	- Wikidata
		- mapped and cleaned Wikidata data *using the DBpedia Ontology*

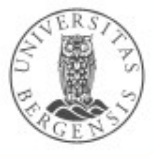

### DBpedia ontology

- DBpedia Ontology:
	- 685 classes, 2795 properties
	- max depth: 5
- Available as download, SPARQL endpoint, Linked Data interface...

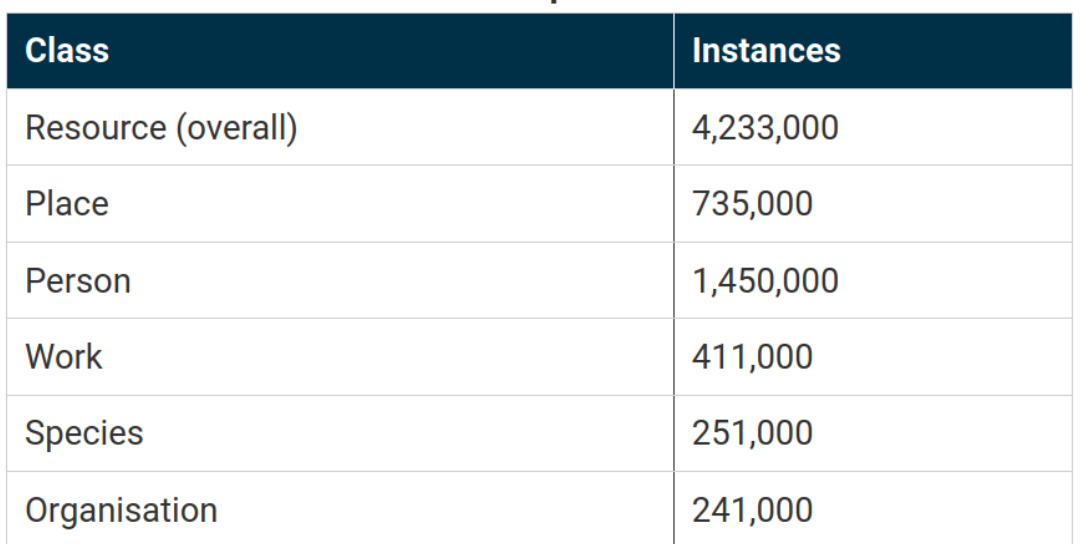

**Instances per class** 

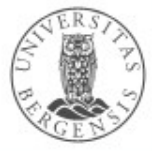

## DBpedia: resource statistics (old extraction)

- Contents:
	- 4.6M resources in the English DBpedia
		- 4.22M in a consistent ontology
		- 1.445M persons, 735k places, 411k works, 241k organisations, 251k species, 6k diseases...
		- also 1.7M SKOS concepts and other stuff
	- 38.3M resources in national DBpedia versions
		- around 125 languages
		- 23.8M resources are localised versions of resources that also exist in the English DBpedia
	- *may* describe more than 19M unique resources (things)

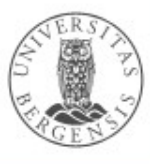

## DBpedia: triple statistics (old extraction)

- The full (international) data set:
	- 9.5G triples *(perhaps 6-7% of the LOD cloud)*
		- 1.3G from the English DBpedia
		- 5.0G from other DBpedias
		- the rest from Commons and Wikidata
	- 38M labels and abstracts (2015 here and below)
	- > 120M categorisation links
		- 67M links to Wikipedia categories
	- 24.6M links to images
	- 27.6M links to external web pages
	- 45M other external links: GeoNames, Freebase, Wikidata, Flickr wrappr, YAGO, UMBEL...

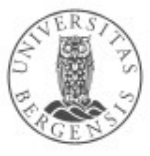

# DBpedia: concept schemes (old extraction)

- Wikipedia categories:
	- *81M links*
	- SKOS vocabulary and DCMI terms
- YAGO classification:
	- *41M links*
	- Yet Another Great Ontology
	- derived from Wikipedia using WordNet (also from GeoNames)
- WordNet synsets
- *...also 50M other links (30M to web pages)*

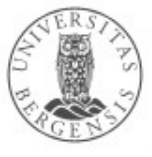

## DBpedia: advantages

- Covers many domains
	- like Wikipedia, exploits *the long tail*
- Real community agreement
- Automatically evolves (as Wikipedia changes)
- Is truly multilingual
- Includes Wikidata
	- in a better managed ontology(?)

# DBpedia Spotlight

- A tool and web API for lifting text:
	- automatically annotating mentions of DBpedia resources in text
	- linking unstructured information sources to the LOD cloud through DBpedia
	- available as:
		- online demo https://demo.dbpedia-spotlight.org/
		- web API: api.dbpedia-spotlight.org/en https://api.dbpedia-spotlight.org/en/candidates?text="..."
		- download:
			- open source code
			- Docker

# DBpedia Spotlight

- Spotting: identify potential *mentions* (substrings) of *named entities* in texts
- Candidate selection: find DBpedia *resources* that may match the *surface form* of a mention
- Disambiguation: select the more likely candidate resource for each surface form

**CANDIDATE SELECTION** 

**DISAMBIGUATION** 

SPOTTING

www.uib.no

- Filtering: adjust to user-specific requirements (e.g., confidence)
- Limitation: only DBpedia entries
	- focus on named entities
	- fewer *concepts, events, relations, times*...

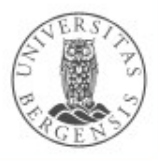

**FILTERING** 

# Text lifting tasks

- DBpedia Spotlight covers *entity extraction*:
	- entity recognition (detection)
	- entity disambiguation (name resolution)
	- linking
- Does not focus on:
	- word-sense disambiguation (WSD)
	- topic extraction
	- text classification
	- relation extraction
	- sentiment analysis, attitudes, negation

www.uib.no

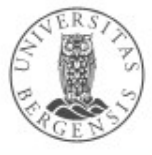

## DBpedia ↔ Wikidata

- Similarities:
	- both publish RDF data about entities/resources
	- both offer standard URIs and define ontologies
	- both are extensively linked to other semantic datasets
- Differences:
	- source: DBpedia is derived; Wikidata is crowdsourced
	- direction: DBpedia extracts data from Wikipedia; Wikidata provides data to Wikipedia
	- structure: DBpedia adds structure to Wikipedia data; Wikidata is natively structured
	- maturity: DBpedia is older; Wikidata is recent
- Recently: DBpedia also extracts data from Wikidata

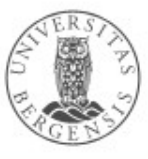

### DBpedia and Wikidata ↔ Freebase

- *A terminated free and open knowledge base that could be read and edited by both humans and machines*
	- from 2007
	- similar to DBpedia, but crowdsourced
	- acquired by Google in 2010
	- closed in 2014
		- data dumps still available
- Central information source for
	- Google's knowledge graph
	- Wikidata

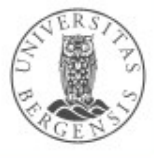

## The GDELT project

- Global Database of Events, Language, and Tone (GDELT)
	- free open platform
	- monitors the world's broadcast, print, and web news
	- focus on crises, but much broader in practice
	- globally in over 100 languages
	- identifies people, locations, organizations, themes, sources, emotions, counts, quotes, images, events
- Almost a knowledge graph, but
	- not native RDF
	- not fully linked
	- no ontology

### The GDELT project: data streams

- Downloadable CSV files (every 15 minutes)
	- http://data.gdeltproject.org/gdeltv2/lastupdate.txt
- Events (...export.CSV, ~400k)
	- low-level actor event type actor triples
- Mentions (...mentions.CSV, ~600k)
	- where in and which source is each event mentioned?
- Global Knowledge Graph (...gkg.CSV, ~50M)
	- which people, locations, organizations, themes, sources, emotions, counts, quotes, images, events are mentioned where and in which source?
- Also available as Google BigQuery tables
- Lots of other datasets and streams, raw and analysed, native language or translated to English

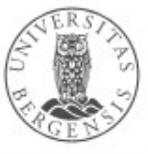

https://www.gdeltproject.org/

## The GDELT project: Events 2.0

- For each event:
	- global event id and datetime
	- actor 1 and 2:
		- name (person, organisation, location, ethnicity, religion, type) and CAMEO code
	- event:
		- CAMEO code and importance of event type
		- numbers of mentions and sources, tone
	- geography
- Codebooks
	- http://data.gdeltproject.org/documentation/GDELT-Event\_Codebook-V2.0.pdf
	- http://data.gdeltproject.org/documentation/CAMEO.Manual.1.1b3.pdf

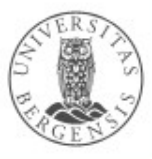

## The GDELT project: Mentions 2.0

- For each event
	- global event id and datetime
	- mention type and datetime
	- source name and identifier (e.g., a URL)
	- sentence number
	- actor 1 and 2 mentions (character indices)
	- confidence
	- source length and tone
- Codebook
	- http://data.gdeltproject.org/documentation/GDELT-Event\_Codebook-V2.0.pdf

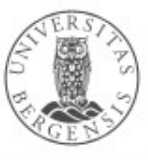

## The GDELT project: GKG 2.0

- For each document:
	- record id and datetime
	- source and document identifier (e.g., a URL)
	- keywords/themes (taxonomies of 50k keywords)
	- person and organisation names and types
	- locations, they types, names, geo-coordinates
	- counts, their types and counted objects
	- average tone, positive/negative score, polarity
	- ...and lots of other stuff
- Codebook
	- http://data.gdeltproject.org/documentation/ GDELT-Global\_Knowledge\_Graph\_Codebook-V2.1.pdf

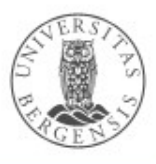

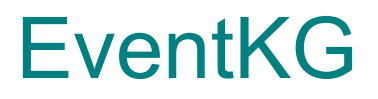

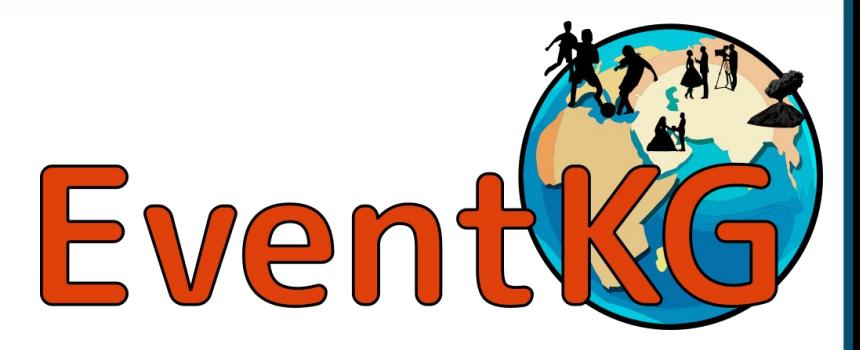

- A Multilingual Event-Centric Temporal Knowledge Graph
- Extracted from:
	- Wikidata, DBpedia and YAGO
	- Wikipedia Current Events Portal (WCEP), Wikipedia event lists in 15 languages
- EventKG 3.0:
	- $-$  > 1.3 million events
		- 56.25% from the existing KGs
	- $-$  > 676 million triples
	- $-$  > 4.5 million temporal relations

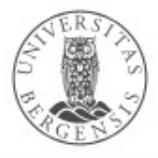

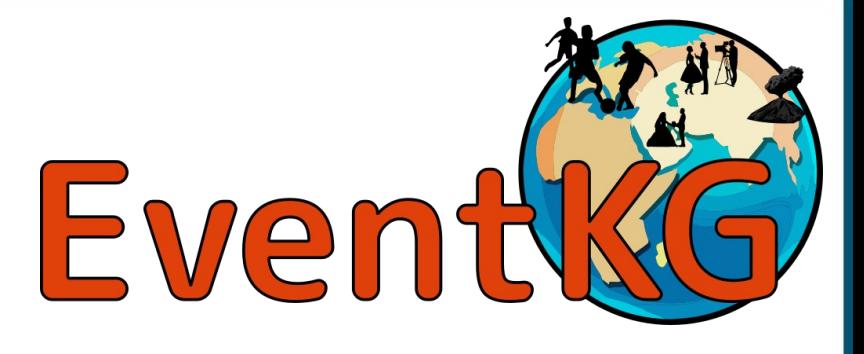

#### Example uses:

- "interactive spatio-temporal biographies"
- "cross-lingual event timelines"
- "semantic event-centric queries and their verbalisations in three languages"
- "event-centric user interaction traces"
- Conference paper:
	- Gottschalk, S., & Demidova, E. (2018, June): EventKG: A multilingual event-centric temporal knowledge graph. In European Semantic Web Conference (pp. 272-287). Springer, Cham.
- Journal paper (updated, mostly includes conf paper):
	- Gottschalk, S., & Demidova, E. (2019): EventKG–the hub of event knowledge on the web–and biographical timeline generation. Semantic Web, 10(6), 1039-1070
- http://eventkg.l3s.uni-hannover.de/

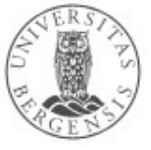

### Example

- The Brexit referendum:
	- http://www.wikidata.org/entity/Q21812812
- Local EventKG:
	- https://imdb.uib.no/bg-eventkg
- PREFIX owl: <http://www.w3.org/2002/07/owl#> SELECT \* WHERE { GRAPH ?g

{ ?s ?p <http://www.wikidata.org/entity/Q21812812> . }

- }
- **DESCRIBE**

<http://eventKG.l3s.uni-hannover.de/resource/event\_61609>

- Execution time: 1min, 31sec, 163ms :-(
- Total results: 2930, displaying…
- $-$  ~ 2800 are link relations

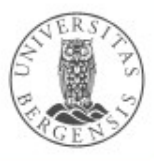

### Example

- The Brexit referendum:
	- http://www.wikidata.org/entity/Q21812812
- PREFIX eventKG-r: <http://eventKG.l3s.uni-hannover.de/resource/> DESCRIBE eventKG-r:eventkg\_relation\_1705321
- eventKG-r:eventkg relation 1705321

rdf:type eventKG-s:Relation; sem:roleType wdp:P92; # "main regulatory text" rdf:subject eventKG-r:event\_61609 ; rdf:object eventKG-r:entity\_8402669 .

eventKG-r:entity 8402669

… ; owl:sameAs dbr:European\_Union\_Referendum\_Act\_2015 ; … .

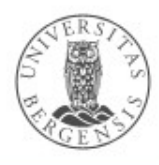

### A visual relation

• Relation from Barack Obama's second inauguration:

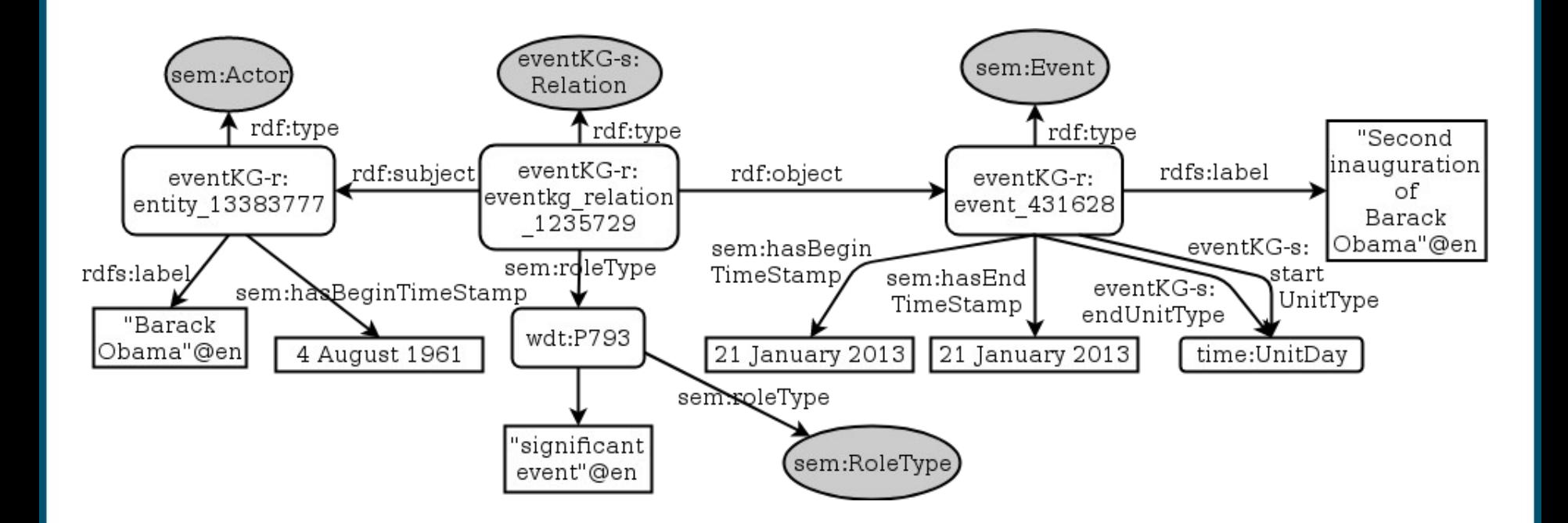

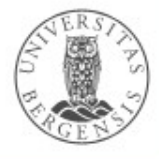

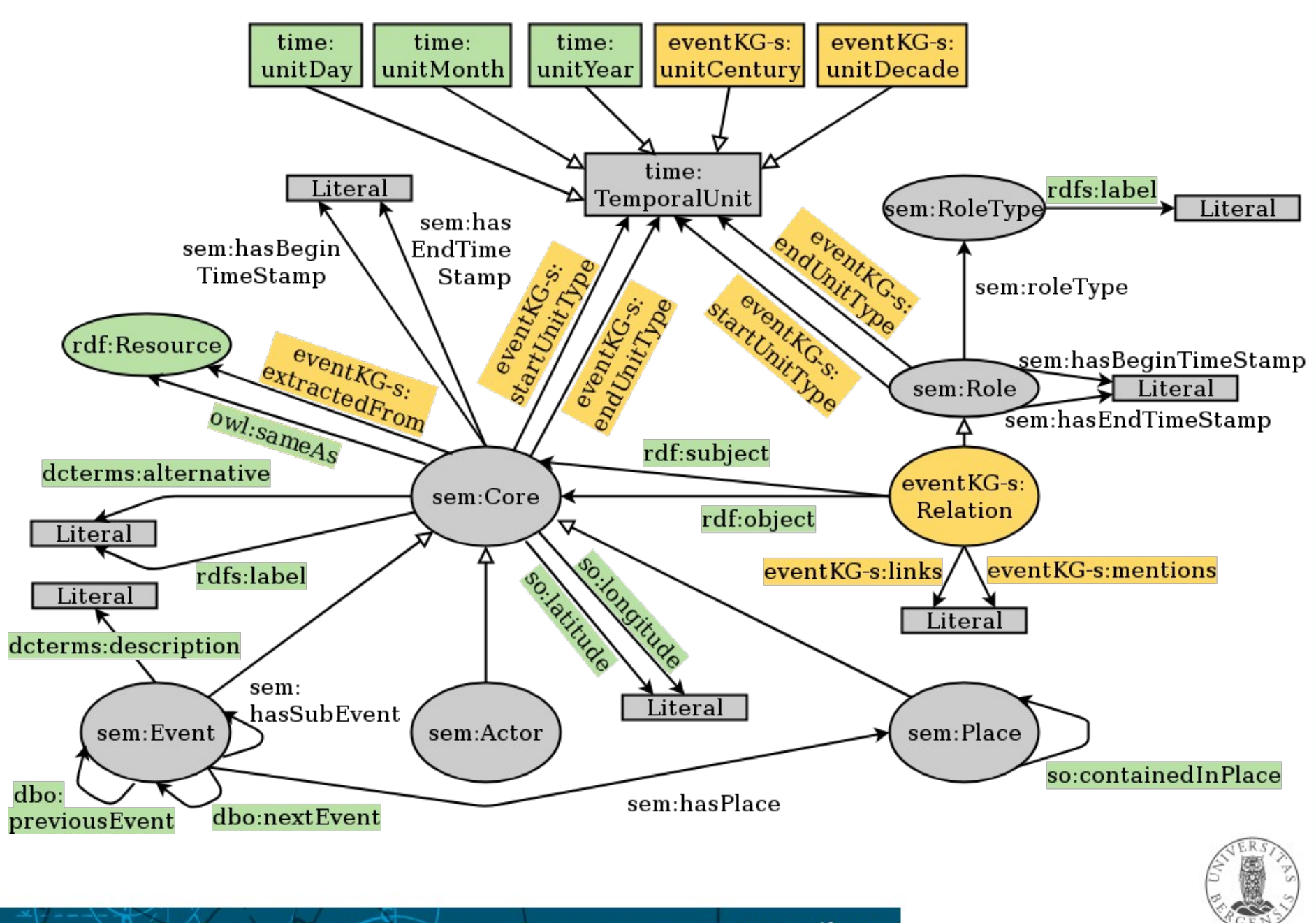

 $\cdot$ 

# $EventKG \leftrightarrow GDELT$

- EventKG
	- native RDF
	- linked resources (DBpedia, Wikidata, YAGO)
	- ontology (DBpedia ontology, Wikidata, YAGO)
	- limited to existing KGs + Wikipedia
	- quality-controlled by crowdsourcing
- GDELT
	- real time, 15 minute updates
	- thousands of live sources: text, audio, video
	- sentiment, topic, keyword and other analyses

www.uib.no

- metadata from codebooks
- much noise, imprecisions, errors

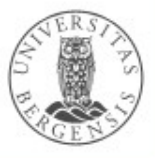

### GeoNames

- *Adding geospatial semantic information to the web*
	- a geographical database: *http://www.geonames.org*
	- collected from a large number of sources
	- > 25M geographical names (*toponyms*, Norway 68k),
		- $> 11M$  unique features,  $\sim 4.8M$  populated places,
		- ~ 13M alternate names
- Offers *dereferencable URIs* for *toponyms / place names*
	- *"303 redirection"* for *Concept-Document distinction*
	- i.e., an entity and the information about it are different resources
		- *http://sws.geonames.org/3161732/*
		- *http://sws.geonames.org/3161732/about.rdf*

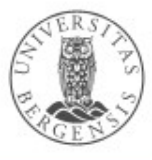

### GeoNames

- Available as:
	- map-based HTML pages (POW "Plain Old Web")
	- web APIs (REST, XML, RDF)
	- SPARQL endpoints
	- dereferencable URIs
	- downloadable (TSV)
	- Gazetteer lists
- Also as Linked Data Fragments:
	- http://data.linkeddatafragments.org/geonames

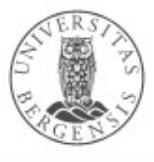

# GeoNames ontology

- Vocabulary in OWL:
	- @prefix gn: <http://geonames.org/ontology#> .
	- gn:Feature class
	- 9 top-level feature codes:
		- **A** country, state, region, ...; **H** stream, lake, ...; **L** parks, area, ...; **P** city, village, ...; **R** road, railroad; **S** spot, building, farm; **T** mountain, hill, rock, ...; **U** undersea; **V** forest, heath, ...
		- 645 detailed feature codes (in a hierarchy)
	- gn:name, gn:alternateName, gn:locationMap, gn:countryCode, gn:featureClass, gn:featureCode, gn:nearbyFeatures, gn:parentADM1, gn:parentADM2, gn:parentCountry, gn:population, gn:wikipediaArticle
	- also uses properties from *geo, foaf, dcterms, cc, rdfs...*

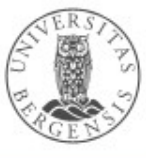

## **WordNet**

- An electronic open-source dictionary (Miller, 1985-):
	- 155k open-class words, 118k synonym sets *(synsets)*, 207k Word-Sense pairs
	- hand-written definitions, common-use frequencies
	- version 3.1 available for download or online:

– http://wordnetweb.princeton.edu/perl/webwn

- APIs in many languages (Java, Python)
- RDFS and OWL versions exist

– WordNet in RDF: <https://www.w3.org/TR/wordnet-rdf/> http://wordnet-rdf.princeton.edu/

• also versions for other languages

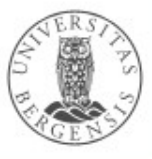

### WordNet: Structure

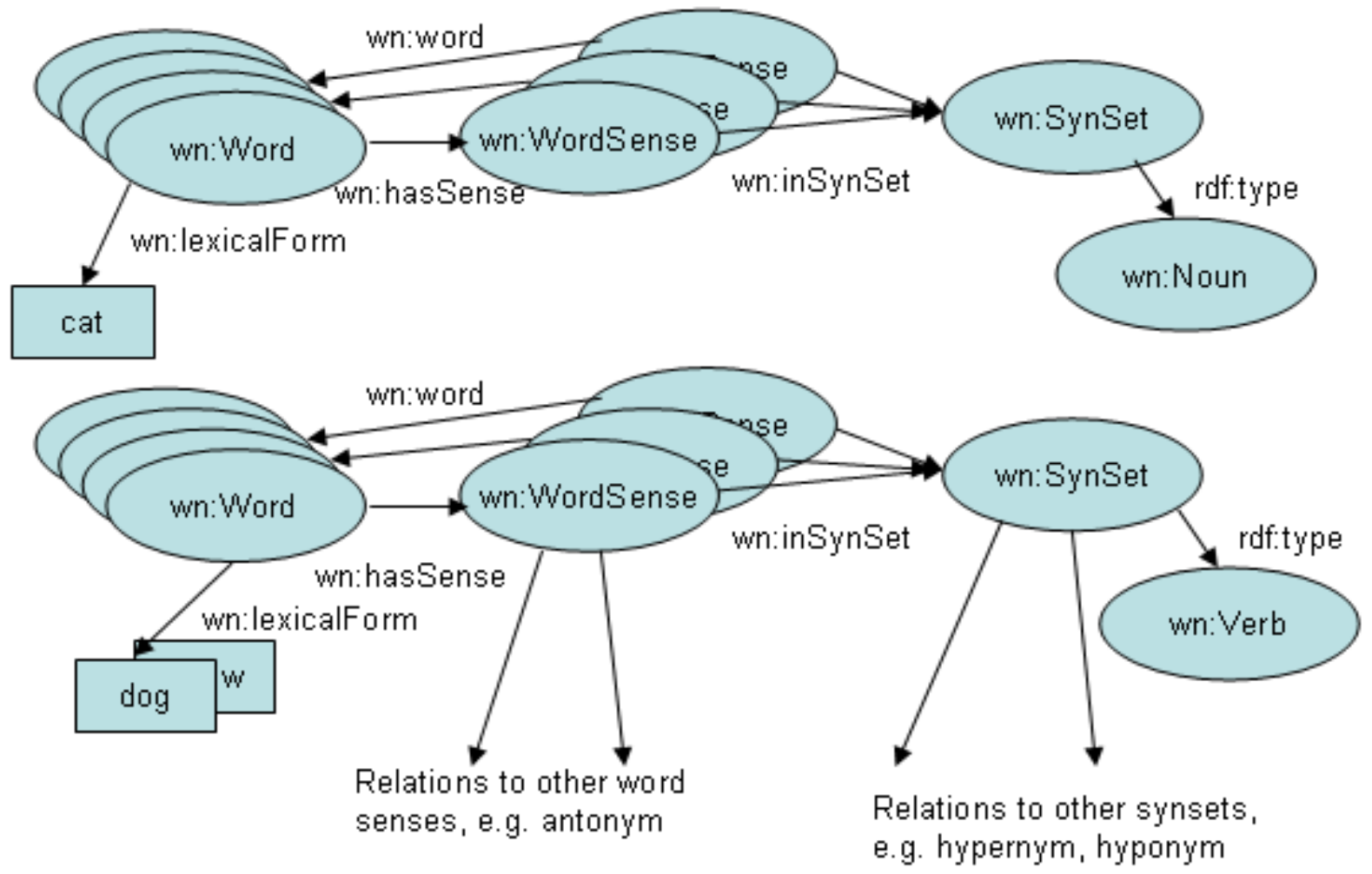

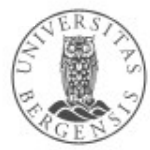

Fra W3C: WordNet in RDFS and OWL

### WordNet: Standard synset URIs

- *@prefix wn20schema: <http://www.w3.org/2006/03/wn/wn20/schema/> .*
- *@prefix wn30: <http://purl.org/vocabularies/princeton/wn30/> .*
- *@prefix wn31: <http://wordnet-rdf.princeton.edu/wn31/>.*
- Example:
	- *wn31:synset-bank-noun-2*
	- *http://wordnet-rdf.princeton.edu/id/02481345-v*
- Other open semantic datasets partly derived from WordNet – offer other URI-schemas

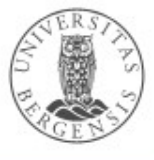

## WordNet: Synset structure

- Different *concept relations* for each *Part of Speech (PoS)*
- Nouns:
	- hyponyms/hypernyms *bat-n-1 is-kind-of placental\_mammal-n-1*
	- type / instance *Norway-n-1 instance-of Scandinavian\_country-n-1*
	- holonyms/meronyms *bat-n-1 has-part wing-n-1*
	- *antonyms birth-n-1 has-antonym death-n-1*
	- entailment, domains *bat-n-2 has-domain baseball-n-1*

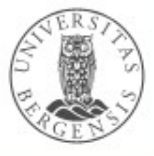

### WordNet: Synset structure

- Verbs:
	- troponyms/hypernym *communicate-v-2 has-troponym talk-v-2 talk-v-2 has-troponym whisper-v-1*
		- depending on semantic field: *run-v-1 has-troponym jog-v-3 like-v-2 has-troponym love-v-2*
	- verb groups
	- antonyms *love-v-1 has-antonym hate-v-1*
	- similarity, sister terms *bat-v-1 has-sister swat-v-1*

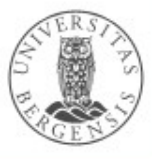

### WordNet: Synset structure

- Adjectives:
	- semantic, similarity, antonyms, indirect antonyms
- Adverbs:
	- similar to adjectives
- Also cross-PoS:
	- island islander (derived from)
	- talk speak for (phrasal)...
	- ...and others

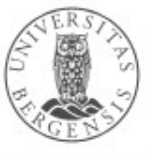

### WordNet: Norsk Ordvev

- Developed Kaldera språkteknologi
	- for Nasjonalbiblioteket (The national library)
	- both *bokmål* and *nynorsk*
	- $\approx$  50 000 words, 200 000 synsets each
- Available at
	- http://www.nb.no/sprakbanken/show?serial=sbr-27&lang=nb
	- https://www.nb.no/sprakbanken/show?serial=sbr-7&lang=nb
	- updated January / February 2016
- *So far not looking finished...*

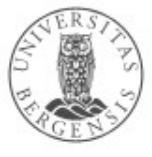

### International language resources

- Global Wordnet Grid (http://globalwordnet.org/)
	- building a *Global Multilingual Wordnet* http://compling.hss.ntu.edu.sg/omw/
- DBpedia Wiktionary as Linked Data Fragments
	- *extracting a DBpedia from Wiktionary*
	- http://data.linkeddatafragments.org/wiktionary
- Dbnary (http://kaiko.getalp.org/about-dbnary/)
	- *extracting a DBpedia from Wiktionary*
	- automatic extraction of RDF graphs from Wiktionary
- BabelNet (http://babelnet.org)
	- multilingual text analysis and translation
	- *not fully open...*

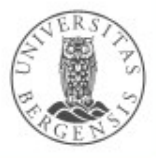
### BabelNet

- A multilingual encyclopedic dictionary and a semantic network of concepts and named entities
	- both lexicographic and encyclopedic coverage
	- 16 million Babel synsets
	- > 800 million word senses
	- > 280 languages
	- integrates data from *WordNet, Open Multilingual Wordnet, Wiktionary, Wikidata, Wikipedia, Wikiquotes, GeoNames* and several others

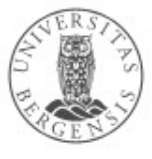

### BabelNet availability

- Available as:
	- web lookup service
	- web translation service
	- web API (JSON) with Java library
	- SPARQL endpoint
	- linked data interface
		- http://babelnet.org/rdf/page/
		- the Linguistic LOD (LLOD) cloud
	- Attribution-NonCommercial-ShareAlike 3.0

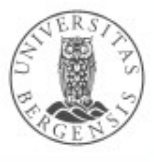

### BabelNet conceptual model

- Making BabelNet part of the LLOD cloud
- Vocabularies:
	- Lemon
	- BabelNet-lemon
	- LexInfo
	- SKOS
	- RDFS
	- DC elements
	- DC terms
- Lemon is the backbone

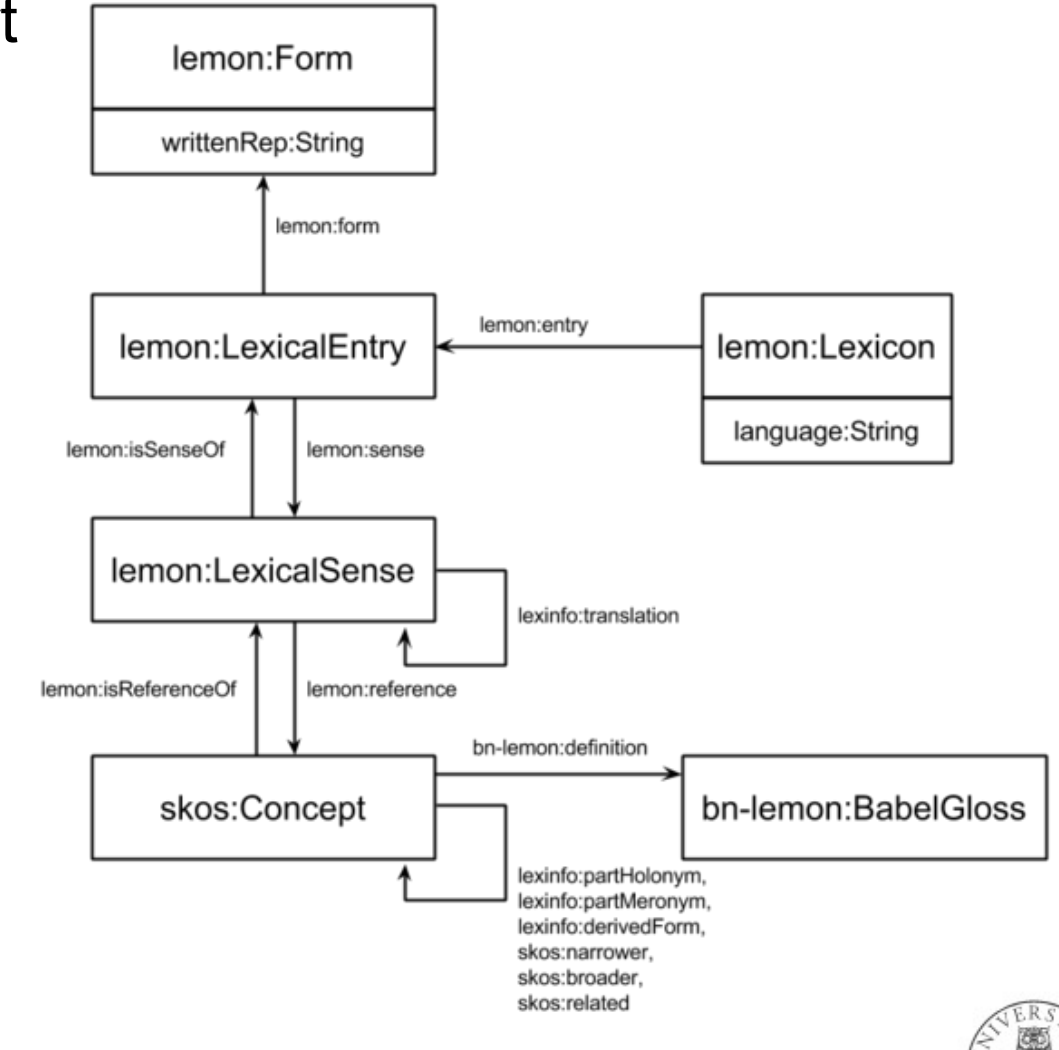

#### YAGO4

- *Yet Another General/Great Ontology:*
	- top-level classes from schema.org and bioschemas.org
	- facts extracted from Wikidata
		- 50M entities, 2B triples/facts
		- places facts and entities in time and space
	- YAGO1-3:
		- based on Wikipedia and WordNet, GeoNames, DBpedia, SUMO...
		- used to categorise DBpedia's resources
		- used in IBM's Watson system
	- downloadable as RDF

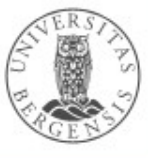

### Managing vocabularies

- Many vocabularies in use
	- no clear "winner"
	- ...and perhaps never will be
- Challenges:
	- solving the same problems over and over
		- repeating old mistakes
		- reinventing the wheel
	- quick and precise ontology integration
		- relies on clear and precise ontologies
- *Upper ontology* offers solutions

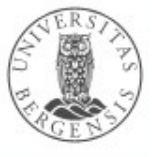

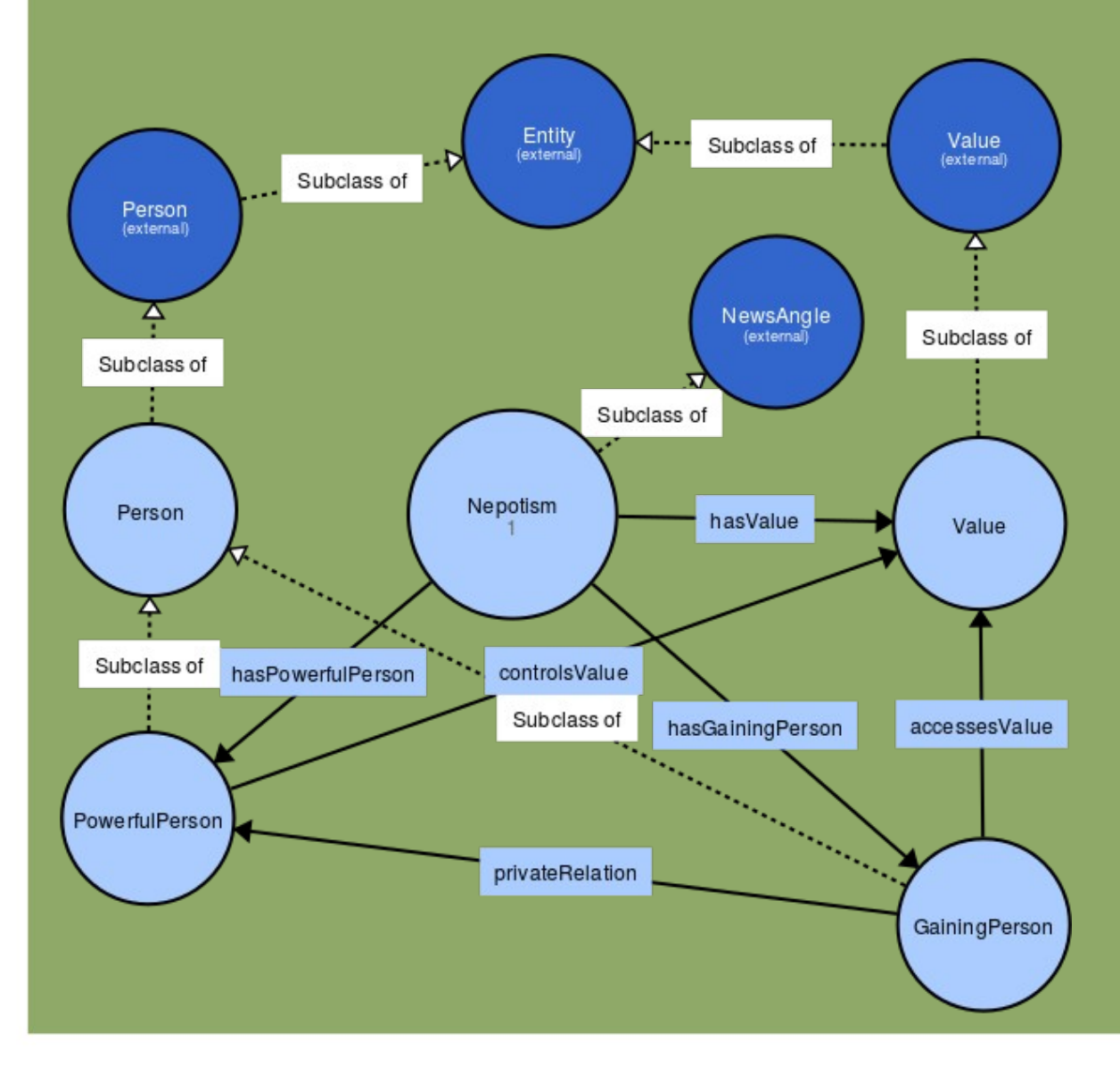

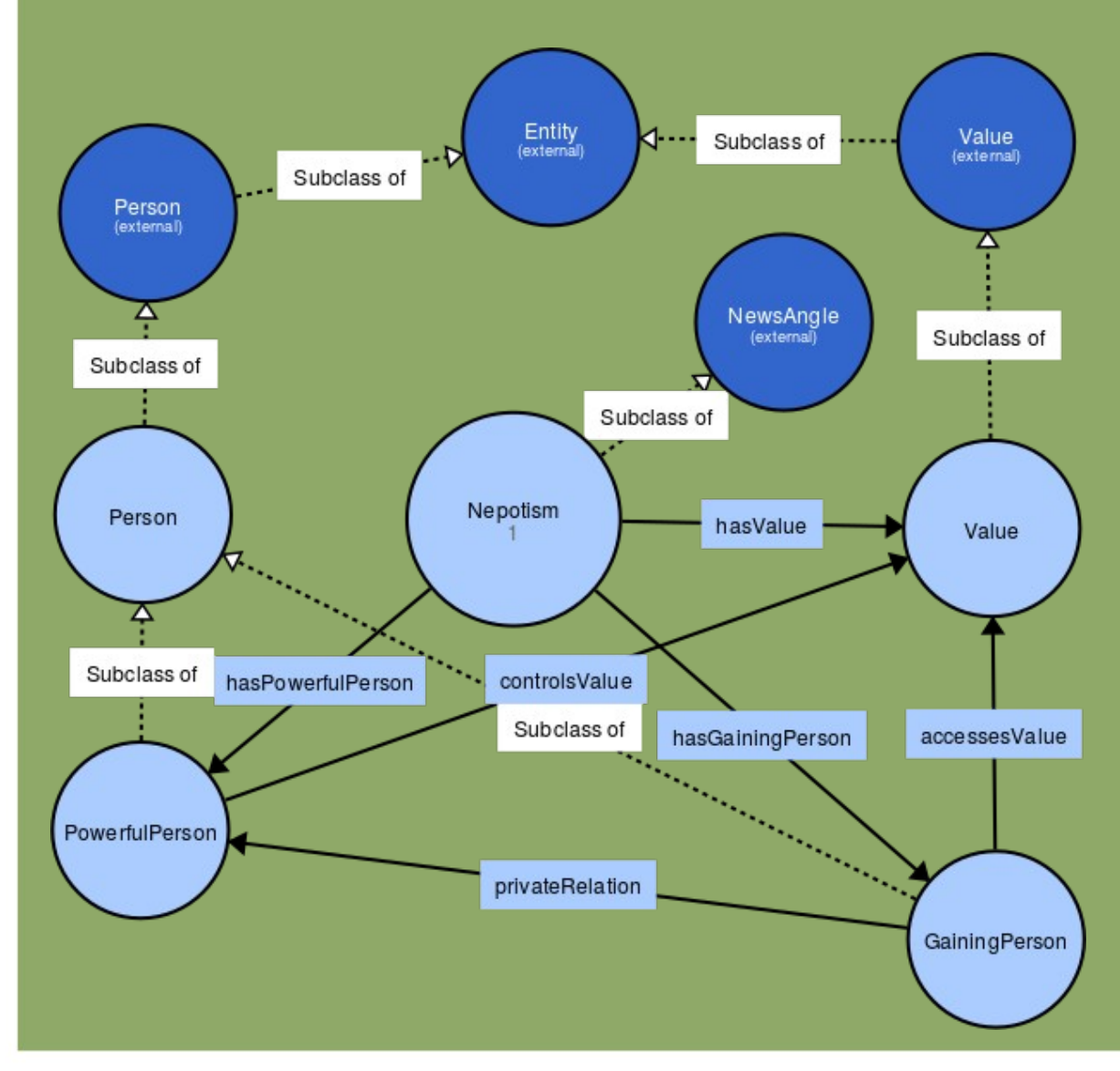

- What is a "value"?
- What is a "person"?
- What is a "private or familiar relation"?
- What does it mean "to control a value"?
- What is "power"?
- What is it "to gain"?
- How to deal with
- "causality"?

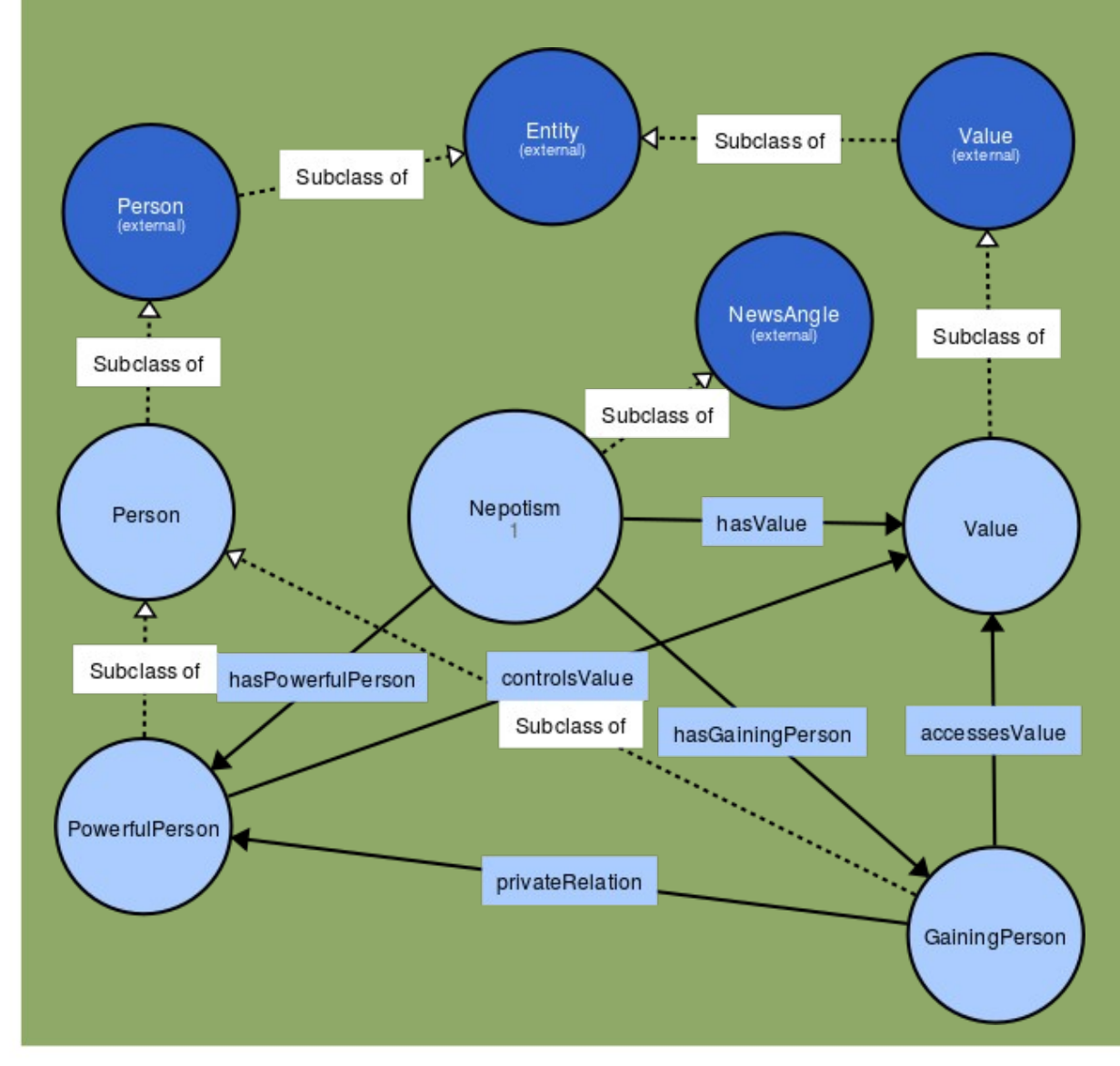

- What is a "value"?
- What is a "person"?
- What is a "private or familiar relation"?
- What does it mean "to control a value"?
- What is "power"?
- What is it "to gain"?
- How to deal with
- "causality"?

*We would like to build on and reuse previous definitions, links, and resources!*

### Upper ontology

- Combines *computational / formal* with *philosophical* ontology
- Philosophical ontology:
	- "the study of what there is", e.g., "what exists", "what the stuff is reality is made out of", … "what the most general features and relations of these things are"
- Examples of upper concepts:
	- physical object, cognitive concept, social construct
	- properties, attributes, relations, regions, spaces
	- time points, durations, events, states
	- laws mechanisms
	- real, possible, imagined

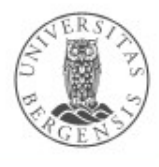

### Upper ontology

- Why?
	- authoritative/scholarly answers to recurring problems
	- high-level organisation of ontologies
	- a common platform for interlinking
	- reuse: of definitions (also formal) and descriptions
	- can embody commonsense knowledge
	- lingua franca(s) for ontologists
- Several proposals:
	- DUL, SUMO, and many others
	- current covergence towards DUL
- Supplemented by
	- mid-level and domain ontologies

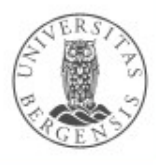

### DUL

- DOLCE (N. Guarino, A. Gangemi...):
	- Descriptive Ontology for Linguistic and Cognitive Engineering
	- ontological categories underlying natural language and human common sense
- DnS:
	- Descriptions and Situations ontology
- DUL:
	- DOLCE + DnS Ultralite («DOLCE Ultralite»)
	- 76 classes + 107 relations (object properties)
	- easier interoperability between more specific ontologies
	- e.g., DBpedia ontology

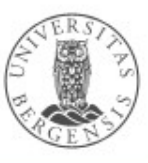

### DUL

- What are the basic conceptual distinctions for designing an ontology?
- Examples:
	- What participates in what event? What is the localization of what? What is part of what? What follows what? What is expressed by what? What are the members of what? What is this about? What is the attribute of what? What value has this attribute? What realizes that information? What overlaps/is near to what? What concept is specialized by what? What concept classifies what entity? What are the entities in the setting of that situation? What description is satisfied by what situation?

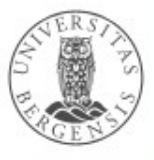

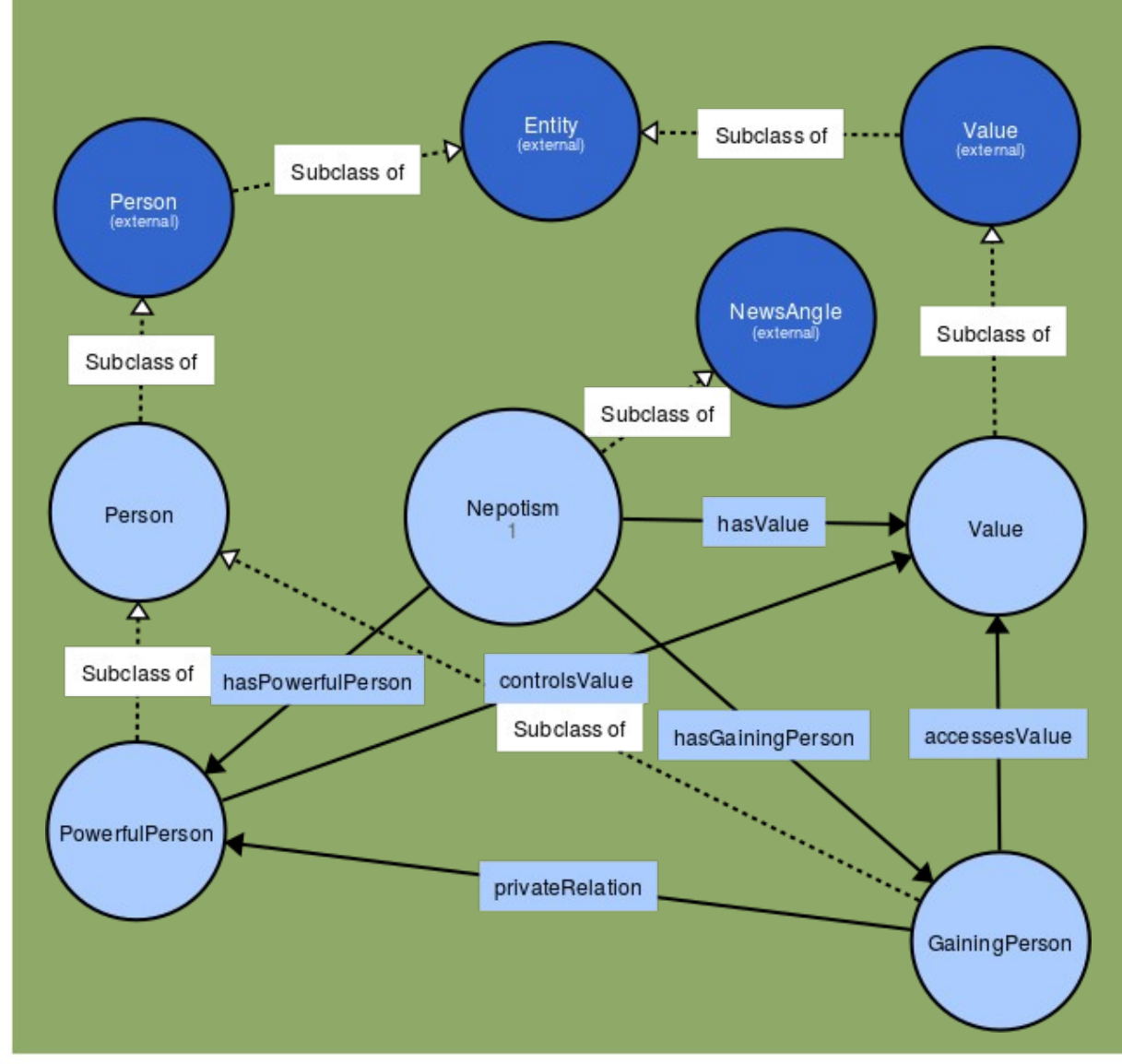

- dul:SocialPerson
- dul:SocialAgent
- dul: (Physical) Object (Artifact or Place)
- dul:Situation, a dul:Transition

●

dul:Goal